# **Massachusetts Commercial Wind Power Lease Sale**

**22 July 2014**

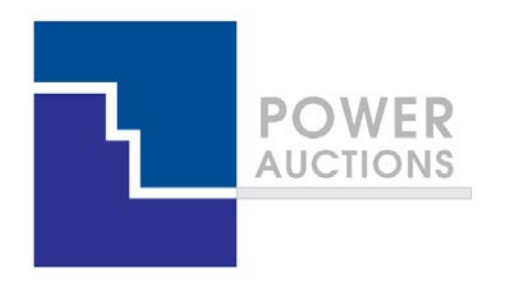

# **Auction Design**

**Ascending Clock Auction**

# **Ascending clock auction (single item)**

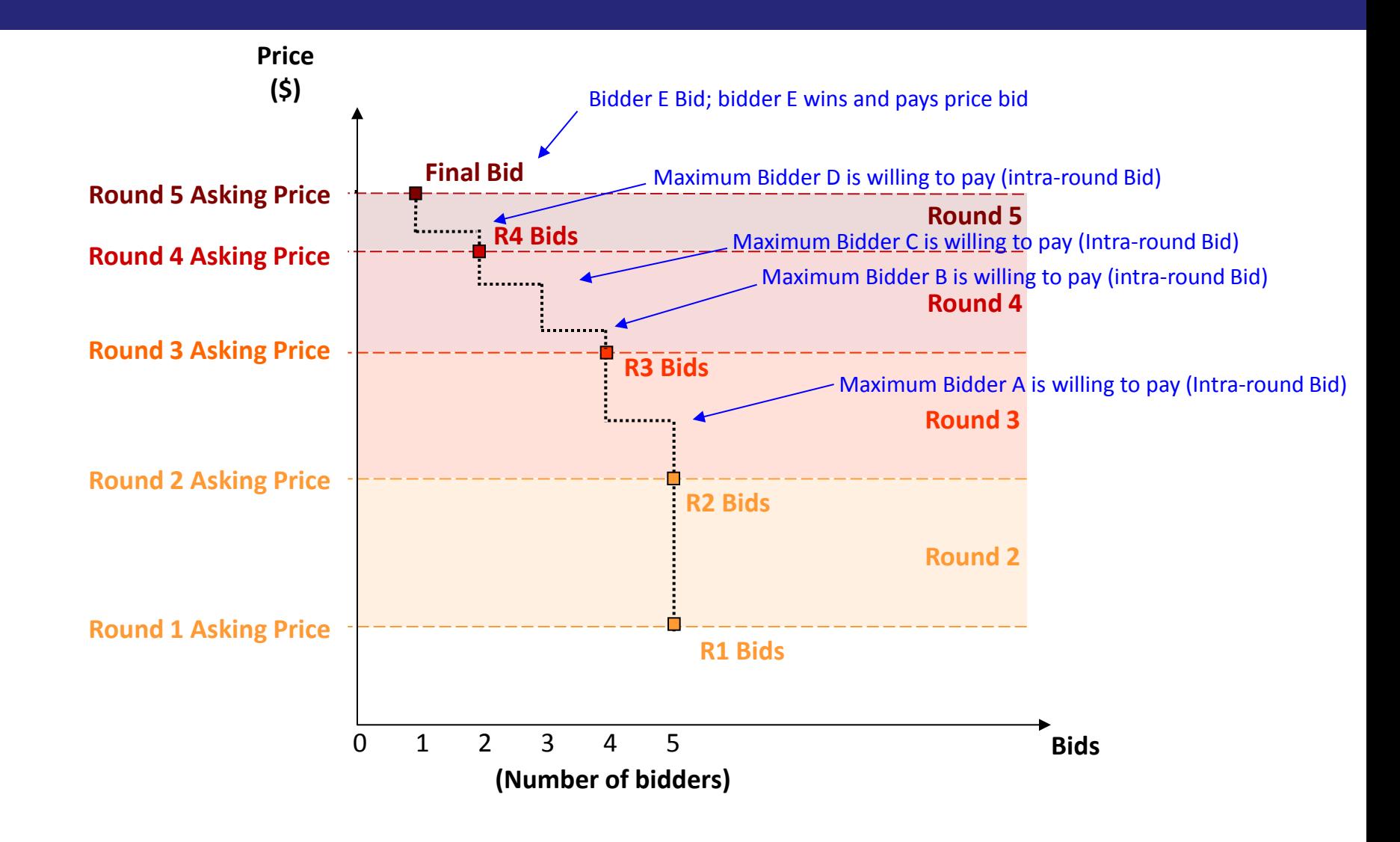

# **Auction Mechanics**

# **Typical auction arrangements**

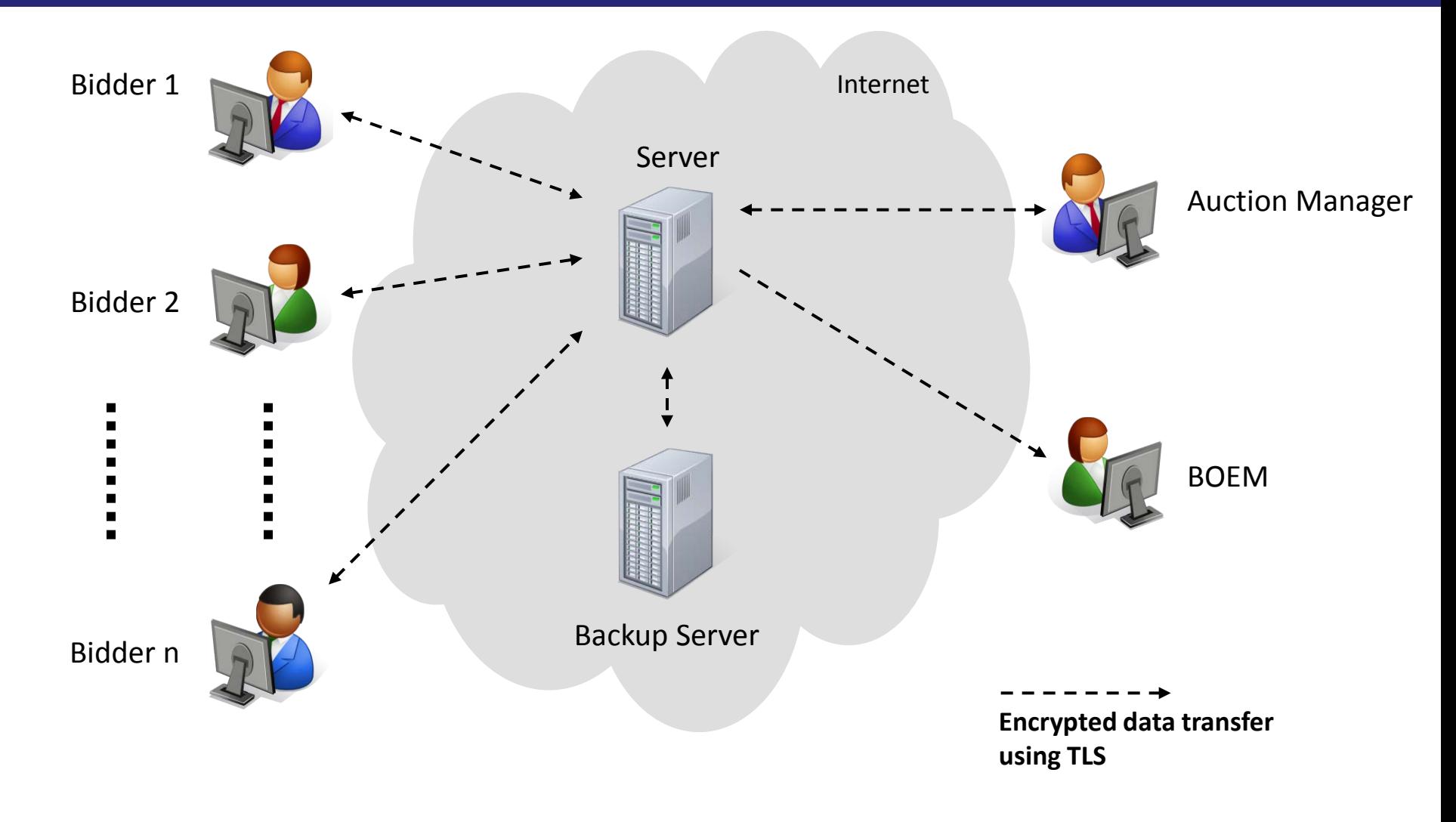

# **IT and Backup Requirements for Participation**

### • Computer requirements

- Computer with an 1.2 GHz processor or higher
- Web Browsers supported
	- √ Google Chrome (Windows or MAC platforms)

√ - Internet Explorer 10 or 11 (with required configuration change for Internet Explorer 10)

- Access to the internet
- 1366x768 or higher resolution monitor
- Recommended backup facilities
	- Secondary means to access the internet, such as a mobile wireless card
	- More than one individual (up to three) authorized to bid for your company

### **Illustrative Single Item Ascending Clock Auction Round Process**

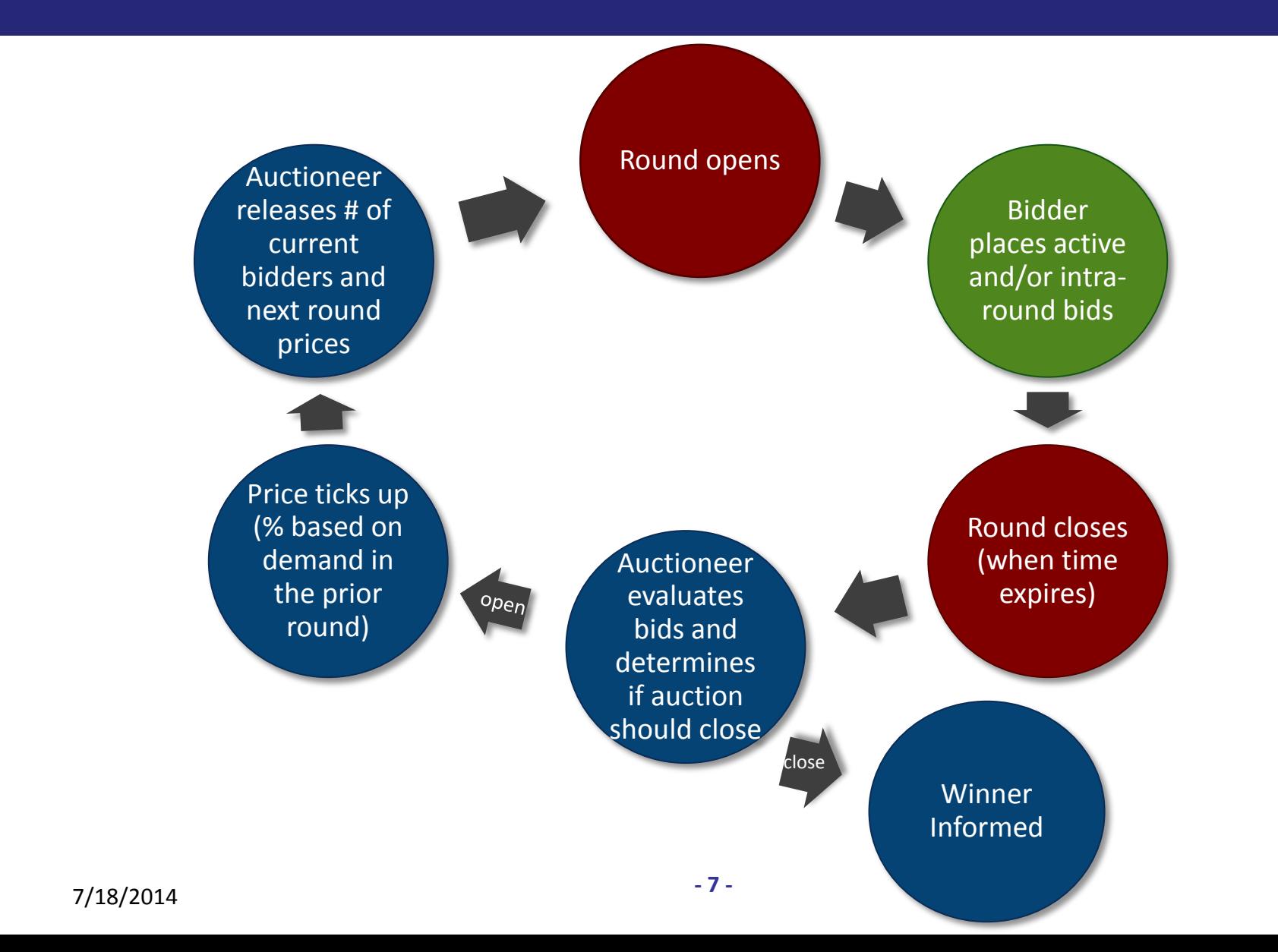

# **Welcome Screen (Before Access)**

**Power Auctions** 

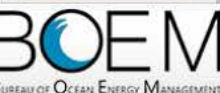

**Bureau of Ocean Energy Management Auction** 

Offshore Renewable Energy Program

Welcome to the Auction Site for the Bureau of Ocean Energy Management's Offshore Renewable Energy Program.

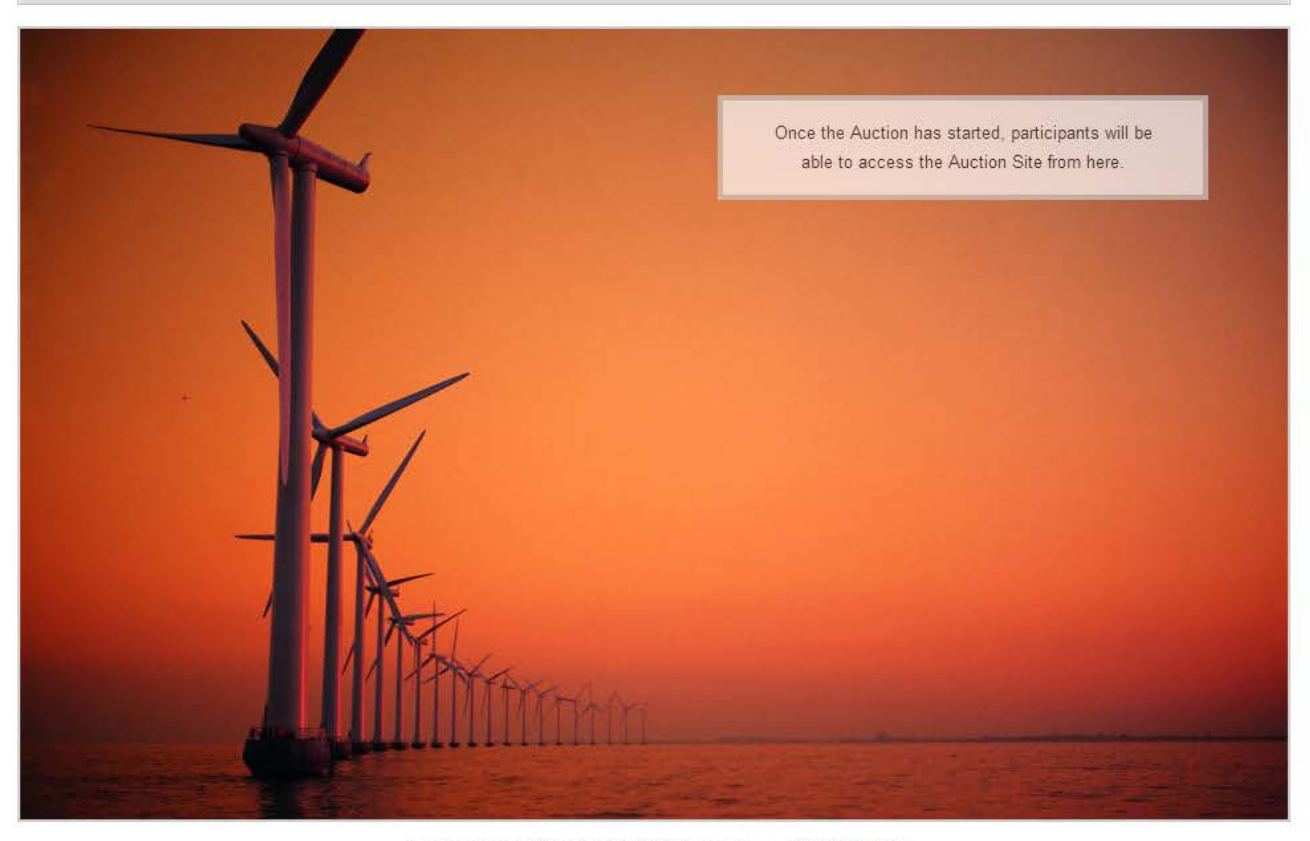

@ 2000-2014 by Power Auctions LLC. All rights reserved. | Privacy Statement

# **Demo Bidders**

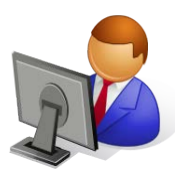

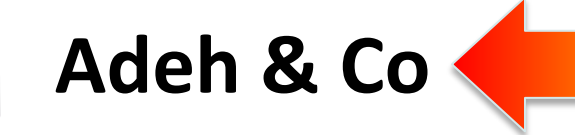

**Main Character in this Demo**

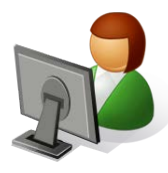

**Bob & Co**

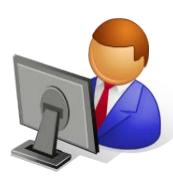

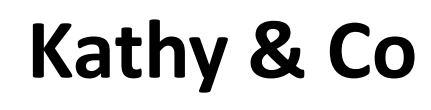

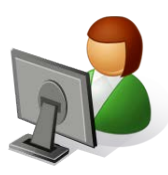

**Diana & Co**

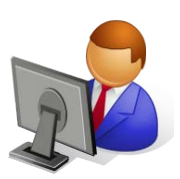

**Chris & Co**

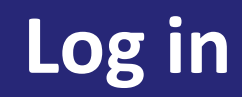

### **Power Auctions**

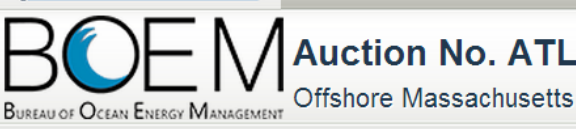

### **Auction No. ATLW4, Atlantic Wind Four**

20 June 2014, 11:15:31 EDT The Auction will start 27 June 2014 at 09:43:00 EDT

Welcome to the Auction Site for the BOEM Offshore Renewable Energy Program.

This web site is operated for the U.S. Government. Any unauthorized access is prohibited. Access of this system may be monitored, recorded, and subject to audit. Use of this system indicates consent to the monitoring and recording of the user's use of the system. The data and documents on this system include Federal records that may contain sensitive information protected by various Federal statutes. Unauthorized user attempts or acts to (1) access, upload, change, delete or deface information on this system, (2) modify this system, (3) deny access to this system, or (4) otherwise misuse this system are strictly prohibited and may result in criminal and civil penalties.

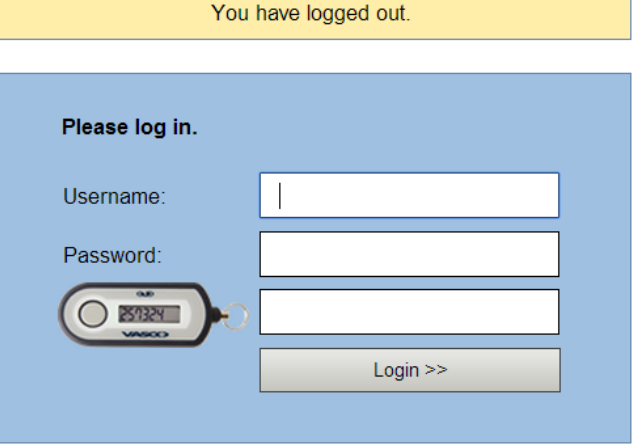

# **Auction Schedule**

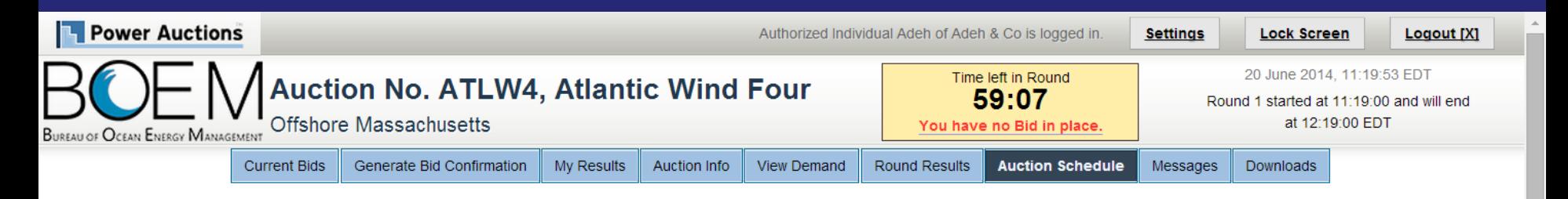

**Auction Schedule** 

#### [View Printable Format]

 $\overline{\phantom{a}}$ 

The Auction Schedule is shown below. The number of rounds will be dependent on bidding in the auction, therefore all future rounds are tentative and subject to change.

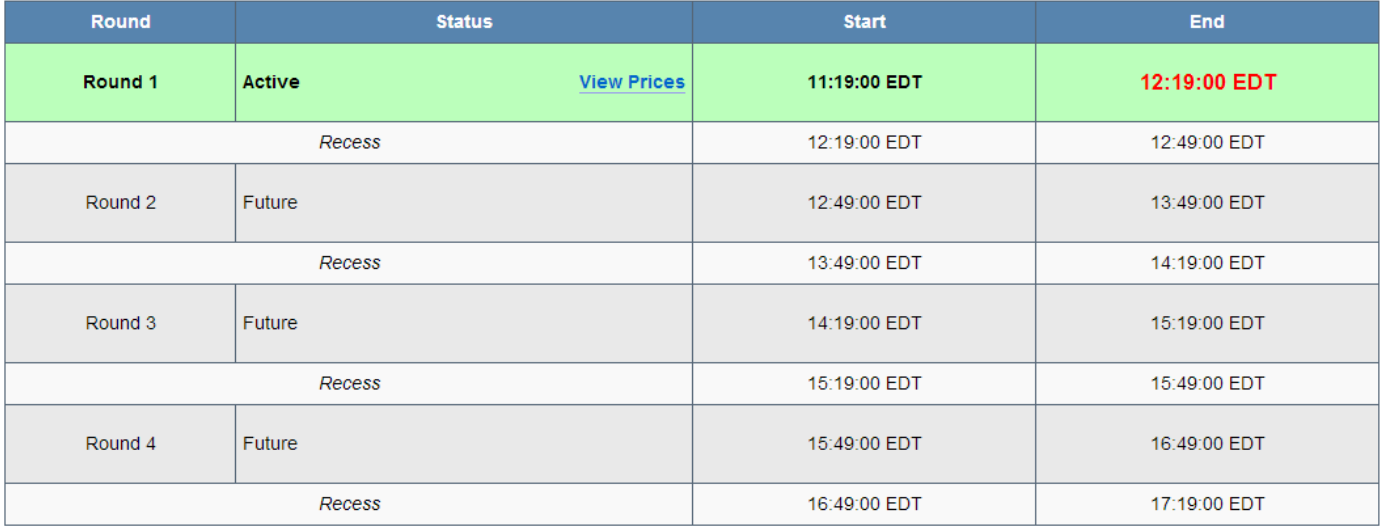

#### Note:

- All start and end times are in EDT.
- All start and end times for Rounds with a status of "Future" are tentative and subject to change.
- indicates the Round or Recess is Active.  $\cdot$  .

## Anouncement

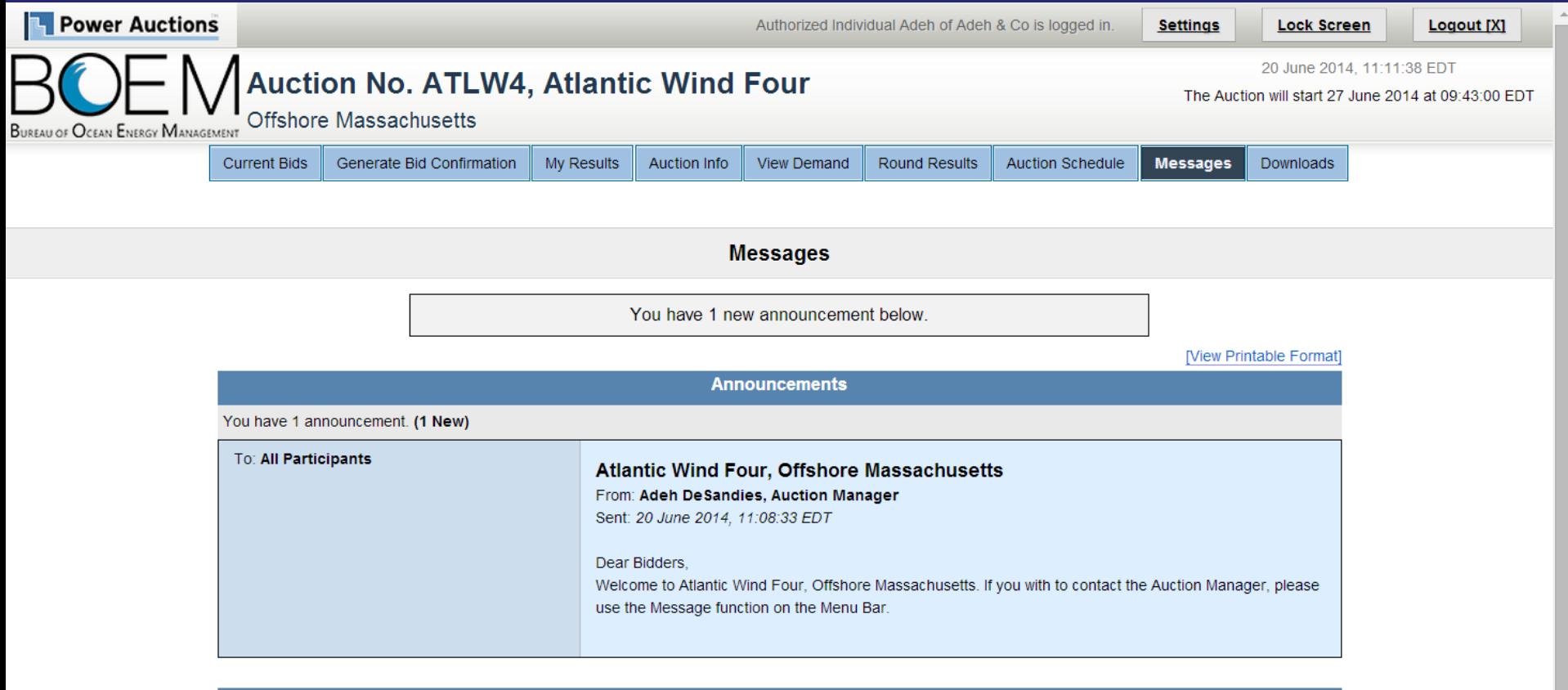

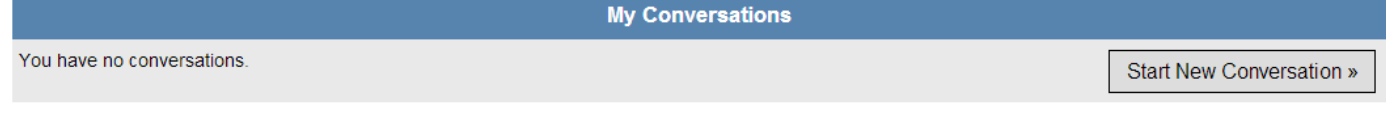

#### Note:

• "My Conversations" shows the most recent message of each conversation.

• The Auction Manager may respond to your messages via phone or this message facility.

# **Send Messages to Auction Managers**

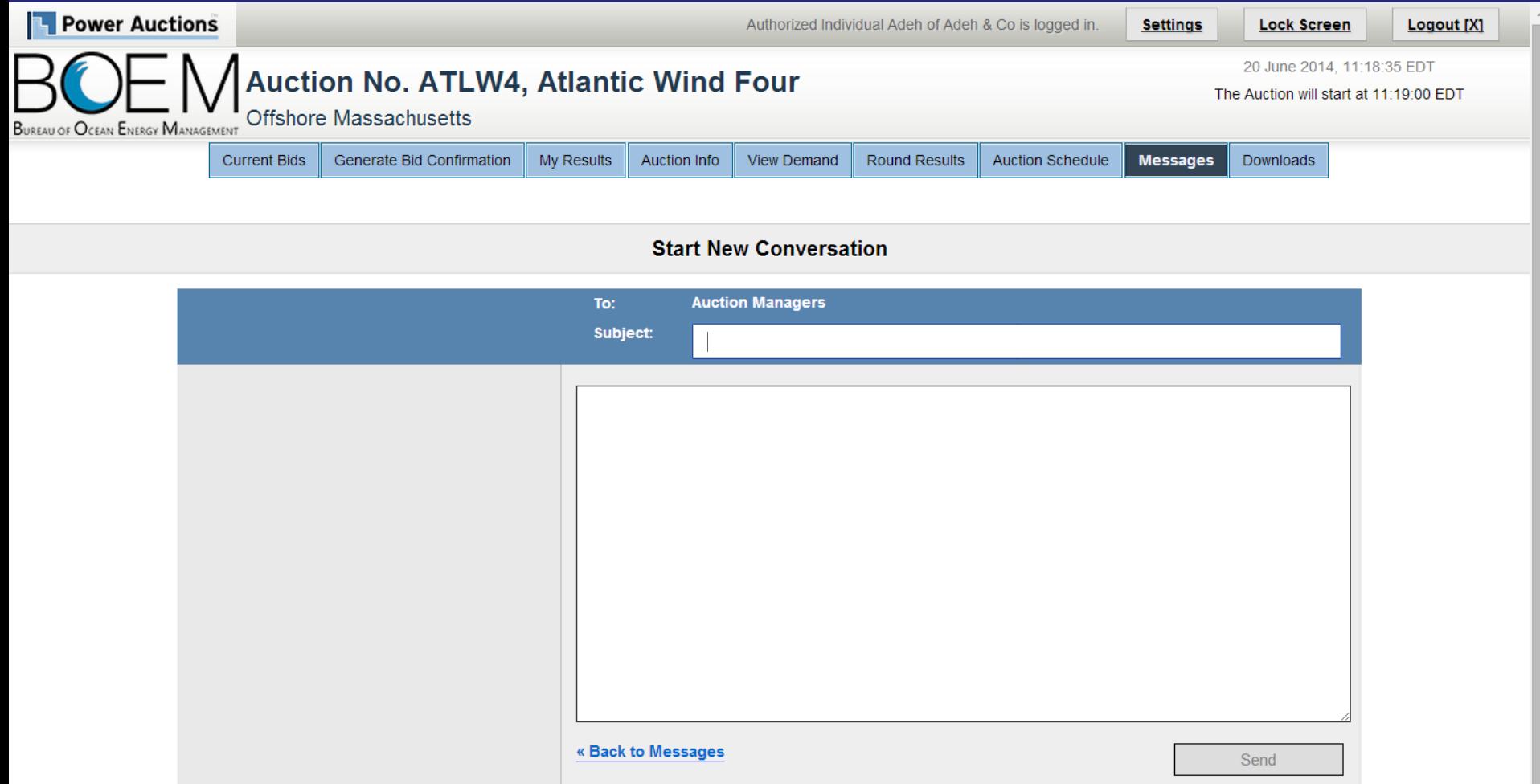

# **Auction Info**

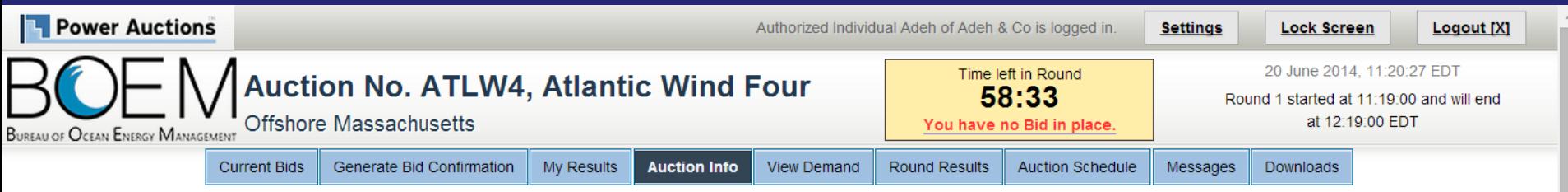

**Auction Info - Products** 

| <b>Products</b>             | My Auction Info   |                     |                                    | [View Printable Format] |
|-----------------------------|-------------------|---------------------|------------------------------------|-------------------------|
|                             | <b>Lease Area</b> | <b>Abbreviation</b> | <b>Eligibility Points Required</b> | <b>Opening Price</b>    |
| Commercial Lease OCS-A 0500 |                   | 0500                |                                    | \$375,046               |
| Commercial Lease OCS-A 0501 |                   | 0501                |                                    | \$333,772               |
| Commercial Lease OCS-A 0502 |                   | 0502                |                                    | \$496,030               |
| Commercial Lease OCS-A 0503 |                   | 0503                |                                    | \$281,108               |

 $\bar{\phantom{a}}$ 

# **My Auction Info**

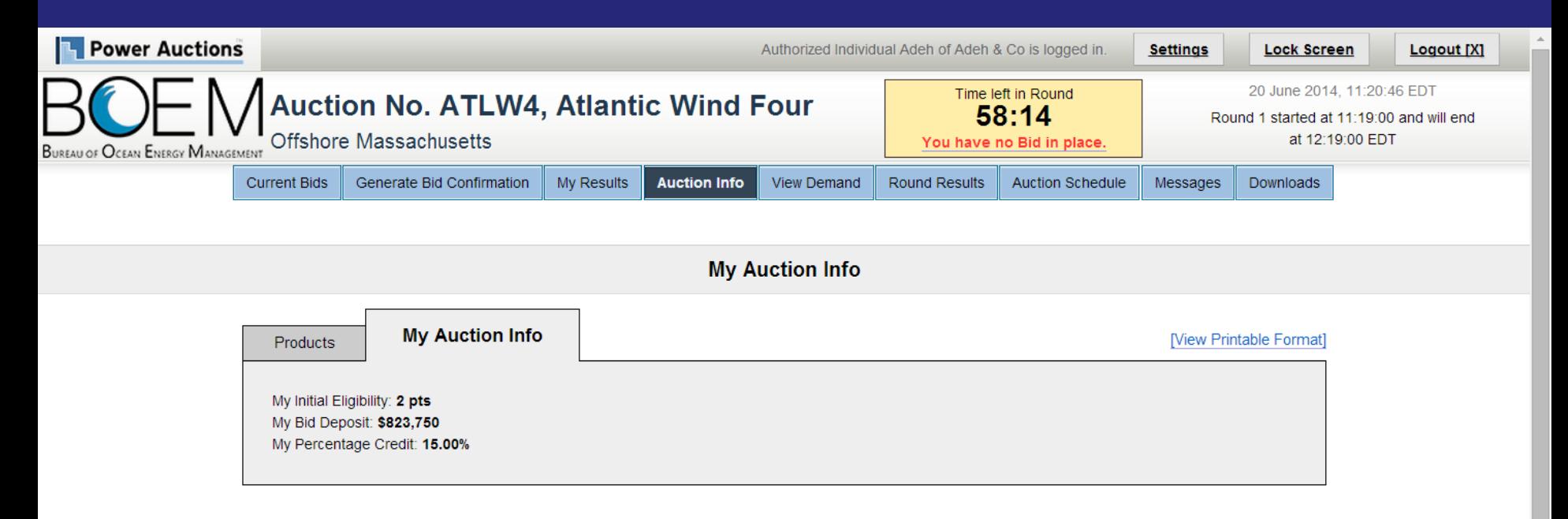

© 2000-2014 by Power Auctions LLC. All rights reserved. **Privacy Statement** 

# **Bid on 1 Lease**

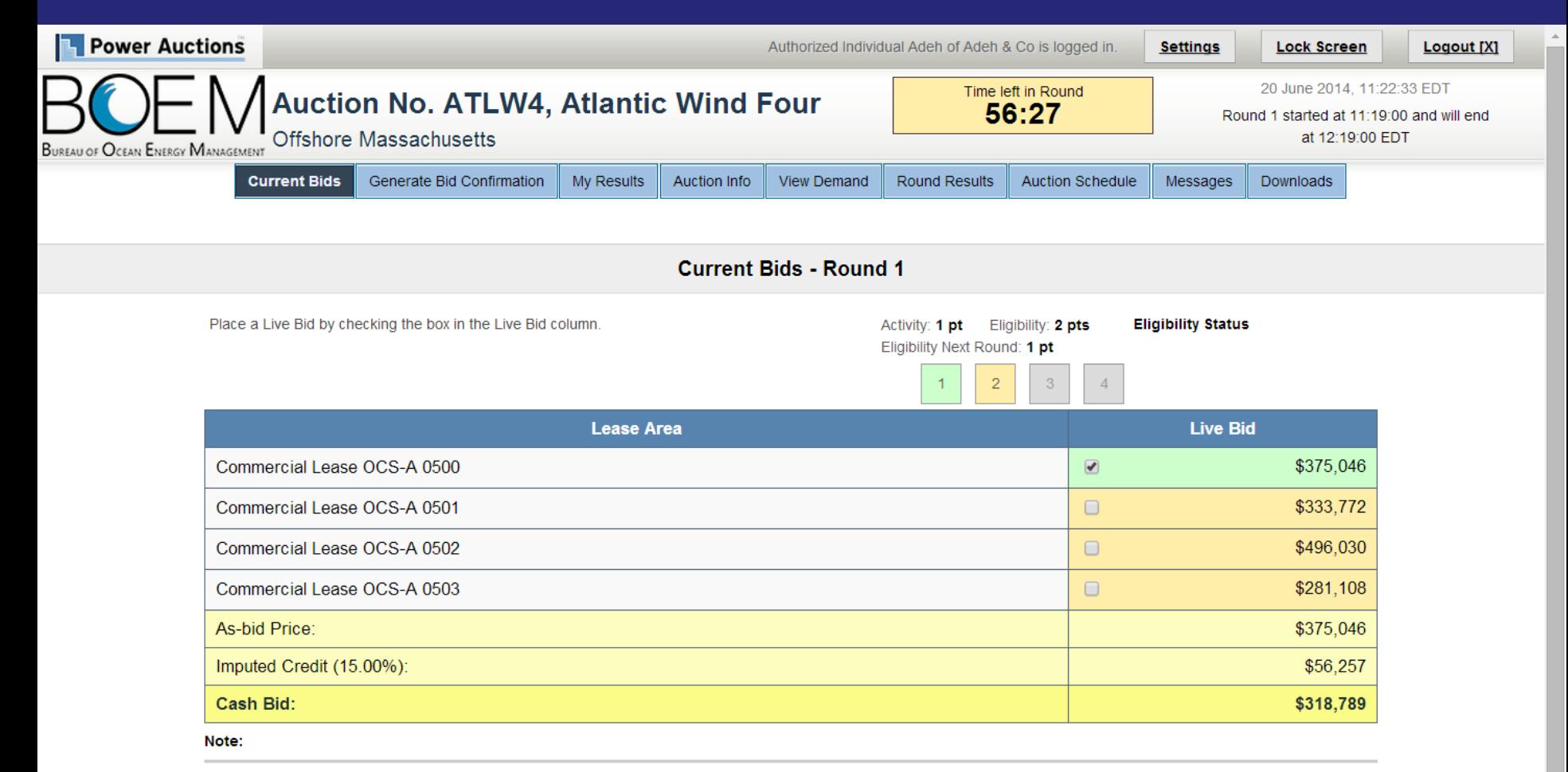

- Activity: Actual number of Lease Areas that you have included in your Live Bid in the current Round.
- . Eligibility: Maximum number of Lease Areas that you may include in your Live Bid in the current Round.
- . Eligibility Next Round: Equal to the number of Lease Areas included in your current Live Bid.
- Imputed Credit applies only to the highest priced Lease Area selected.
- Live Bid placed for this Lease Area  $\cdot$
- No bid placed for this Lease Area  $\cdot$  .

# **Generate Bid Confirmation - Eligibility Reduction**

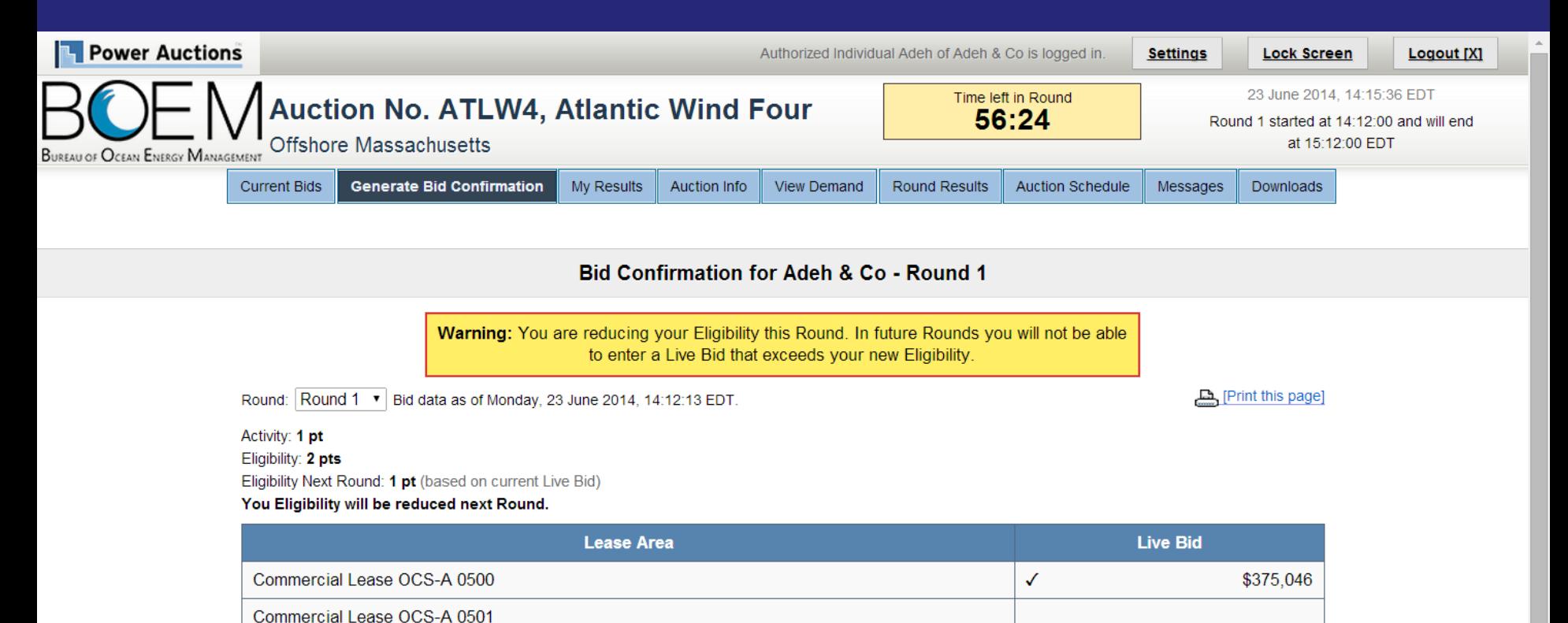

\$375,046

\$56,257

\$318,789

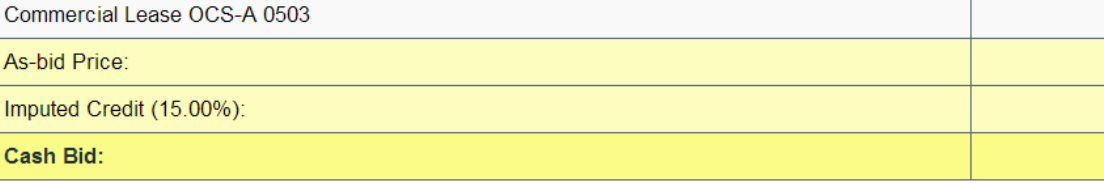

Note:

Commercial Lease OCS-A 0502

- Activity: Actual number of Lease Areas that you have included in your Live Bid in the current Round.

. Eligibility: Maximum number of Lease Areas that you may include in your Live Bid in the current Round

- Eligibility Next Round: Equal to the number of Lease Areas included in your current Live Bid.

• Imputed Credit applies only to the highest priced Lease Area selected.

# **Bid on 2 Leases**

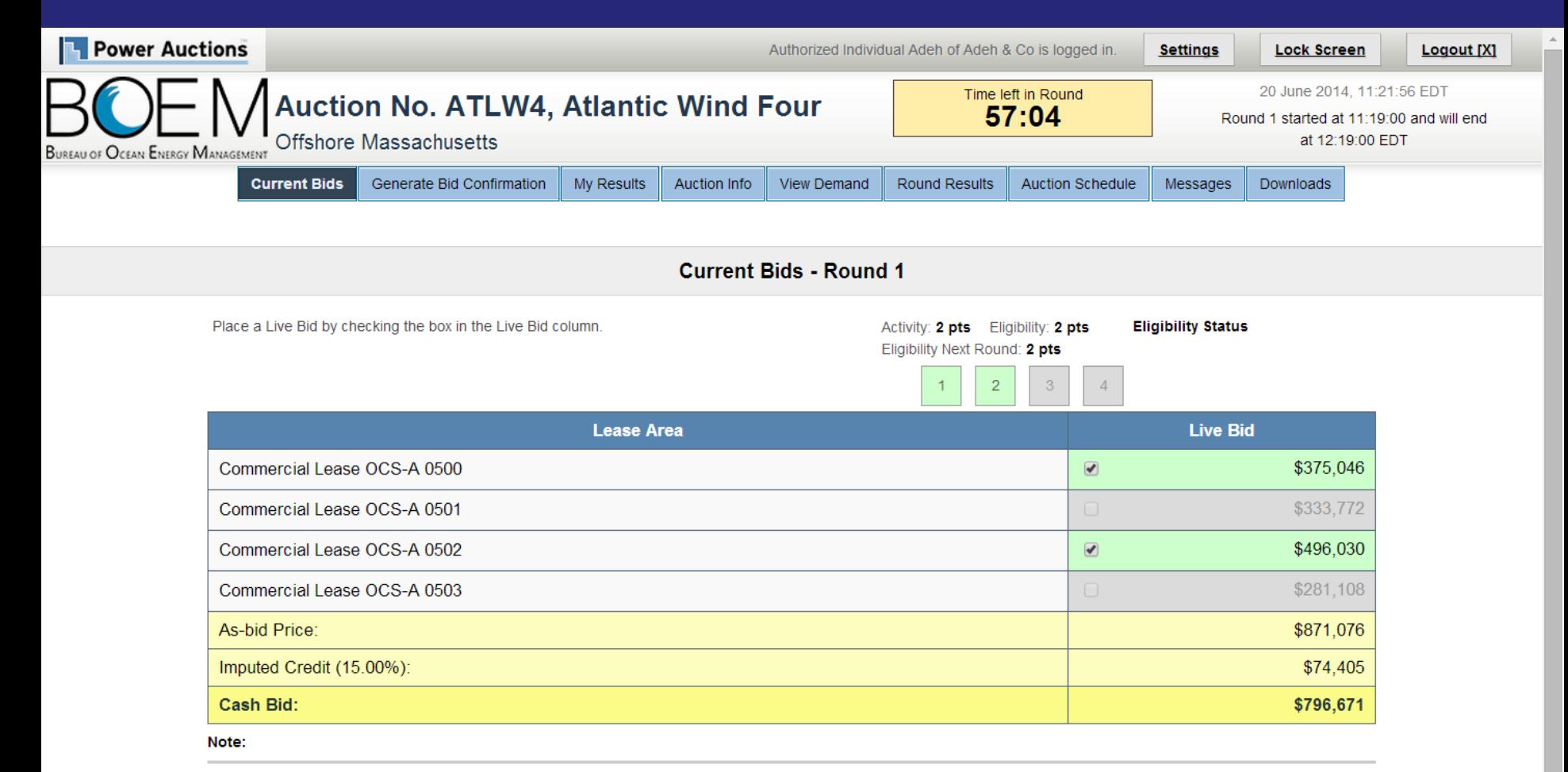

- Activity: Actual number of Lease Areas that you have included in your Live Bid in the current Round.
- . Eligibility: Maximum number of Lease Areas that you may include in your Live Bid in the current Round.
- . Eligibility Next Round: Equal to the number of Lease Areas included in your current Live Bid.
- Imputed Credit applies only to the highest priced Lease Area selected.
- Live Bid placed for this Lease Area  $\cdot$  .
- No bid placed for this Lease Area  $\cdot$  .

# **Generate Bid Confirmation**

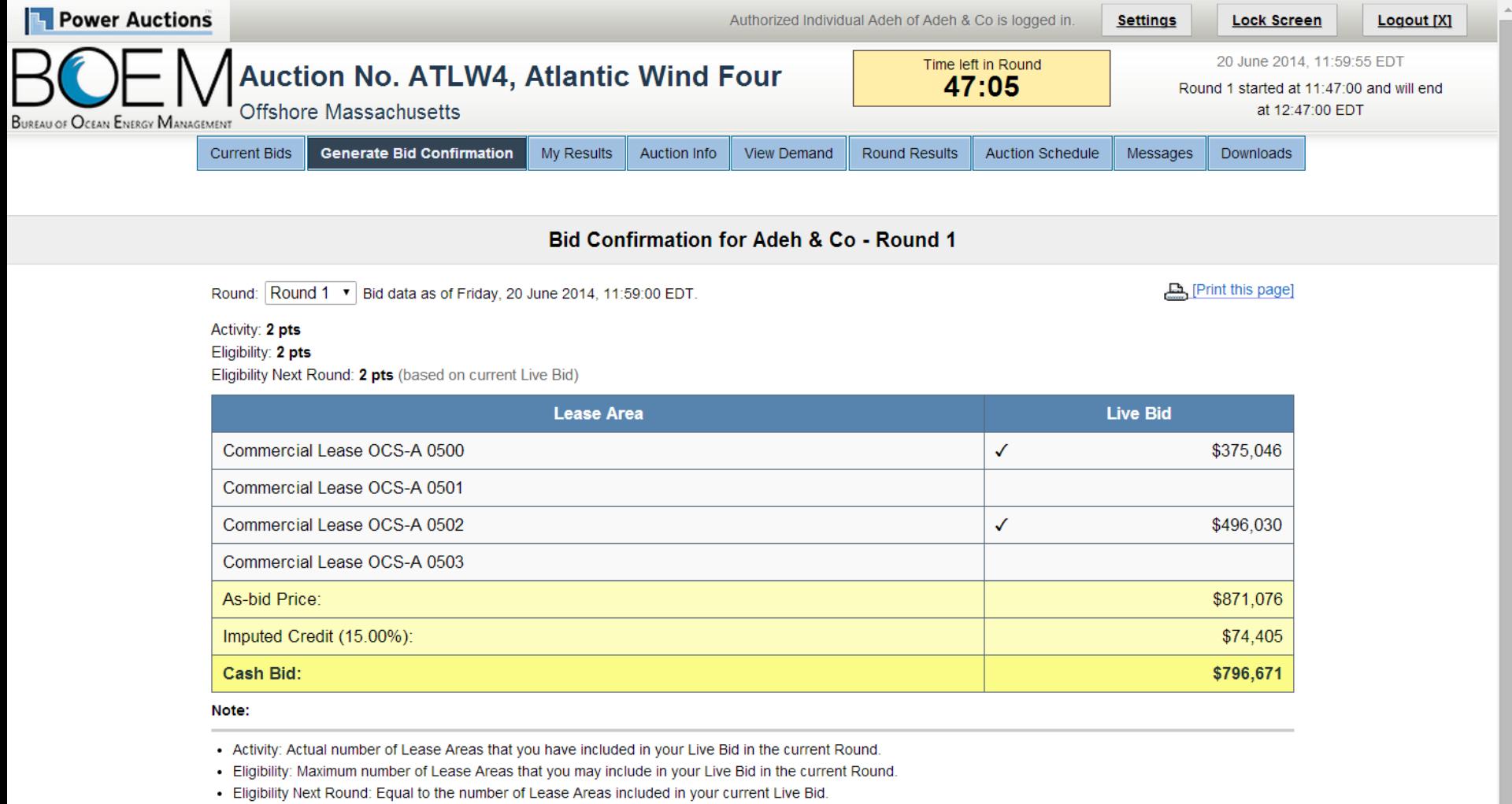

• Imputed Credit applies only to the highest priced Lease Area selected.

# **Round 1 Posted but not yet Announced – Round Results**

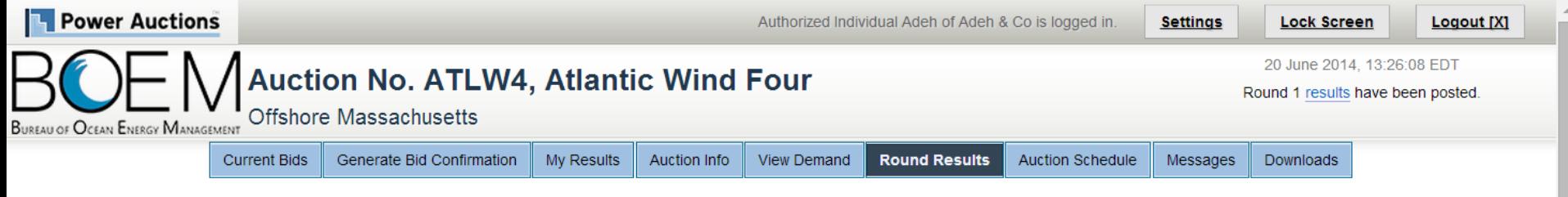

### **Round Results**

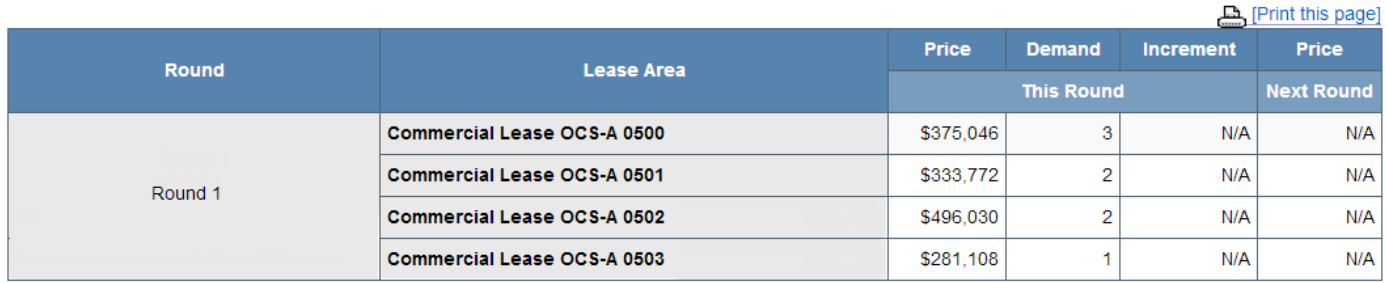

Note:

- Demand reflects the number of bidders placing Live Bids that include this Lease Area.

# **Round 1 Posted and next Round Price Announced – Round Results**

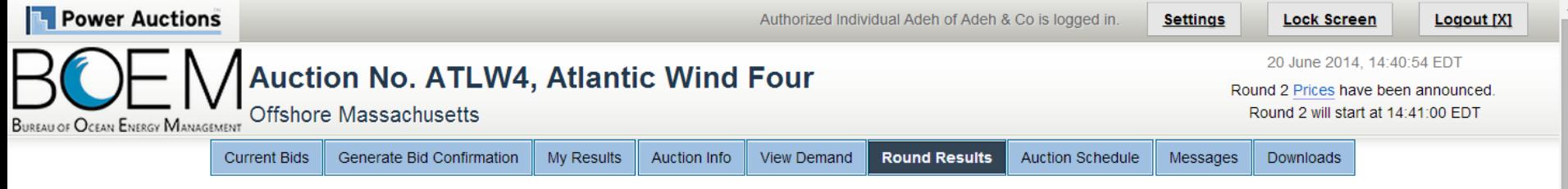

### **Round Results**

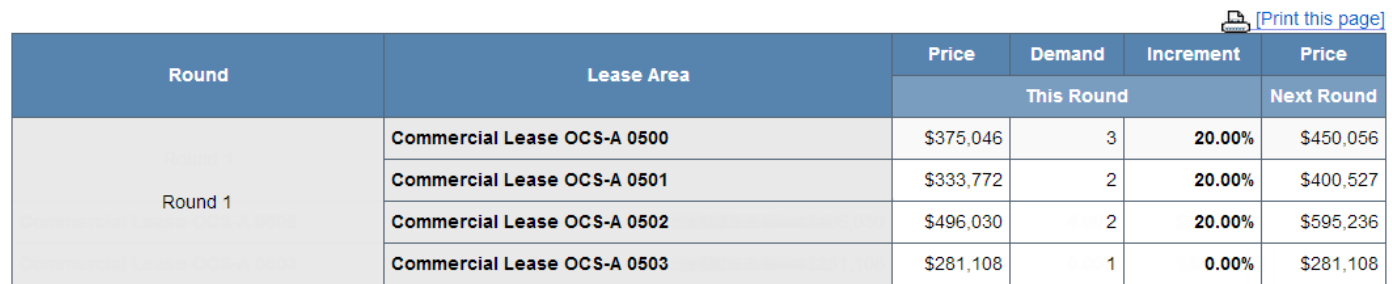

Note:

• Demand reflects the number of bidders placing Live Bids that include this Lease Area.

# **Round 1 Closed and Posted – View Demand**

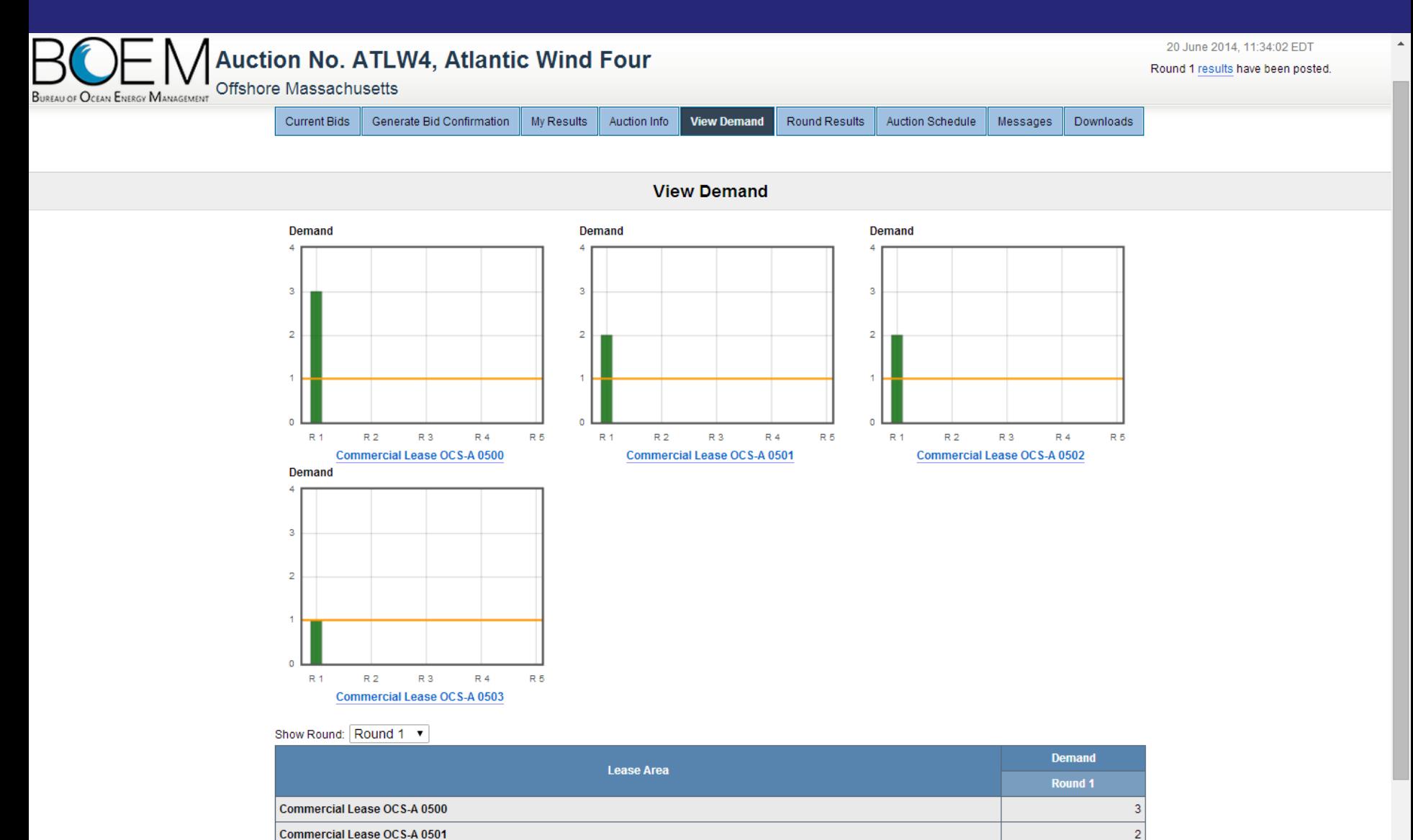

**- 22 -**

 $\overline{2}$ 

1

 $\overline{\phantom{a}}$ 

Commercial Lease OCS-A 0502

Commercial Lease OCS-A 0503

# **Round 1 Closed and Posted - My Results**

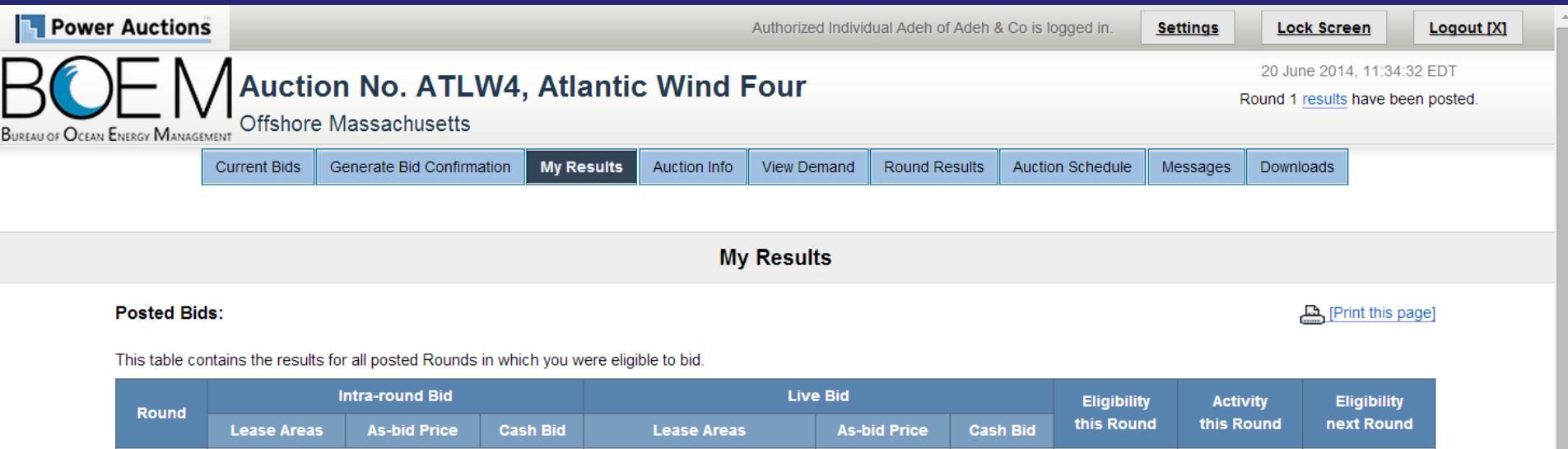

\$871,076

\$796,671

2 pts

2 pts

2 pts

Note:

Round<sub>1</sub>

. Eligibility: Maximum number of Lease Areas on which you could have placed a Live Bid (this Round) or will be able to place a Live Bid (next Round).

 $0500/---/0502/---$ 

• Activity: Actual Number of Lease Areas on which you placed a Live Bid.

 $N/A$ 

• My Percentage Credit (15.00%).

# **Round 1 Closed and Posted – Download**

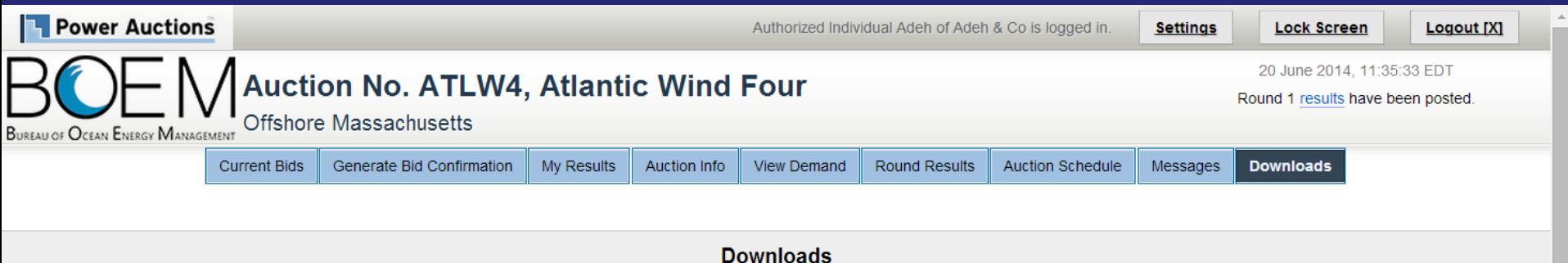

To download a file, please click on a link below. When prompted by the browser, please select either OPEN (to look at the file) or SAVE (to make a copy of the file on your computer). If you decide to SAVE the file, the system will suggest a default name. You can override the default name, but you should choose a filename that ends in ".csv".

> $\sqrt{1}$ .csv $\sqrt{1}$ « My Bids « Round Results  $\sqrt{1}$ .csv $\sqrt{1}$

# **Round 2 - Current Bid**

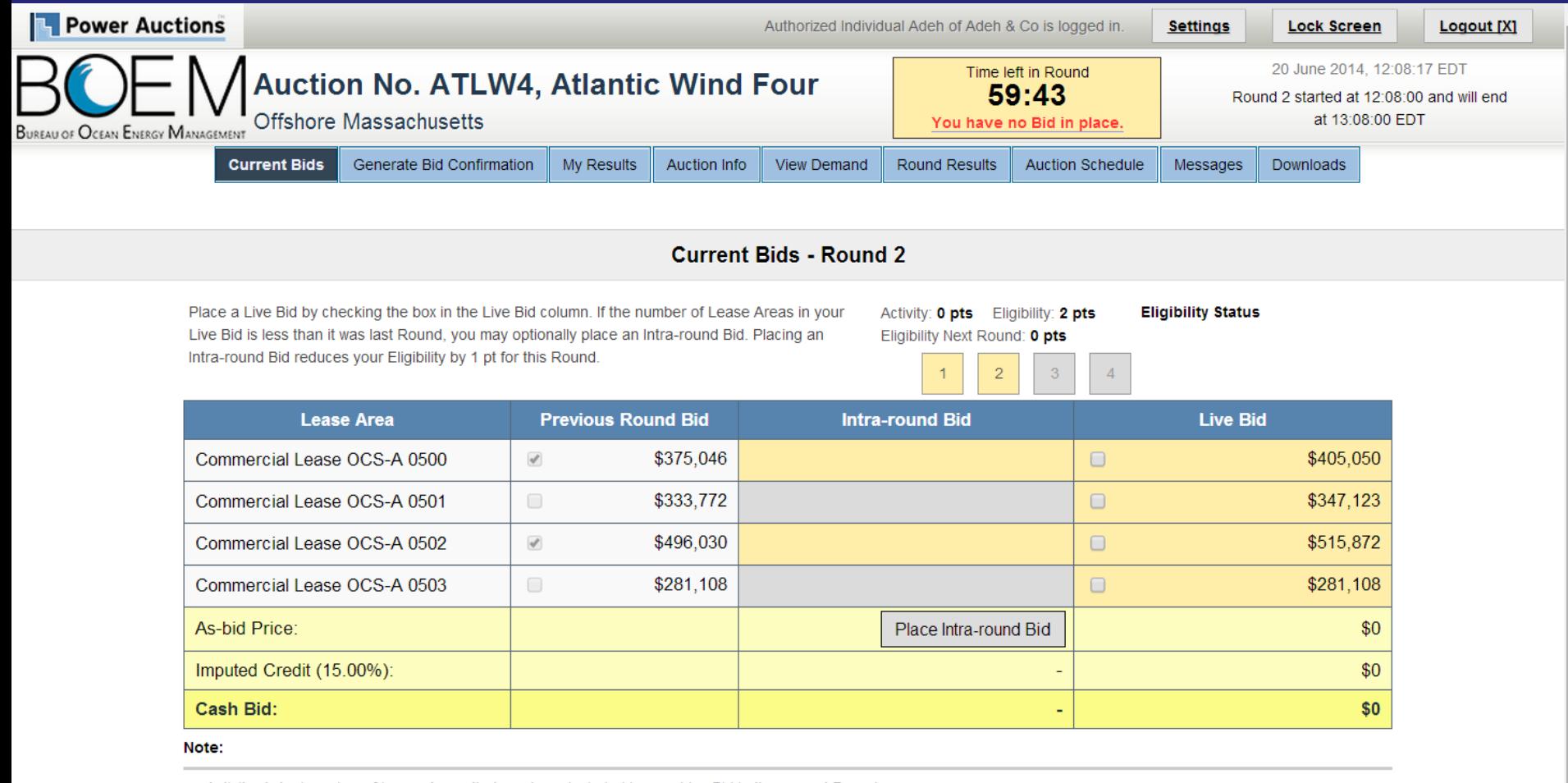

- Activity: Actual number of Lease Areas that you have included in your Live Bid in the current Round.
- . Eligibility: Maximum number of Lease Areas that you may include in your Live Bid in the current Round.
- . Eligibility Next Round: Equal to the number of Lease Areas included in your current Live Bid.
- Imputed Credit applies only to the highest priced Lease Area selected.
- Live Bid placed for this Lease Area
- No bid placed for this Lease Area
- You can not place a bid for this Lease Area at this time
- Intra-round Bid placed for this Lease Area  $\bullet$

# Round 2 - Only 1 Live Bid

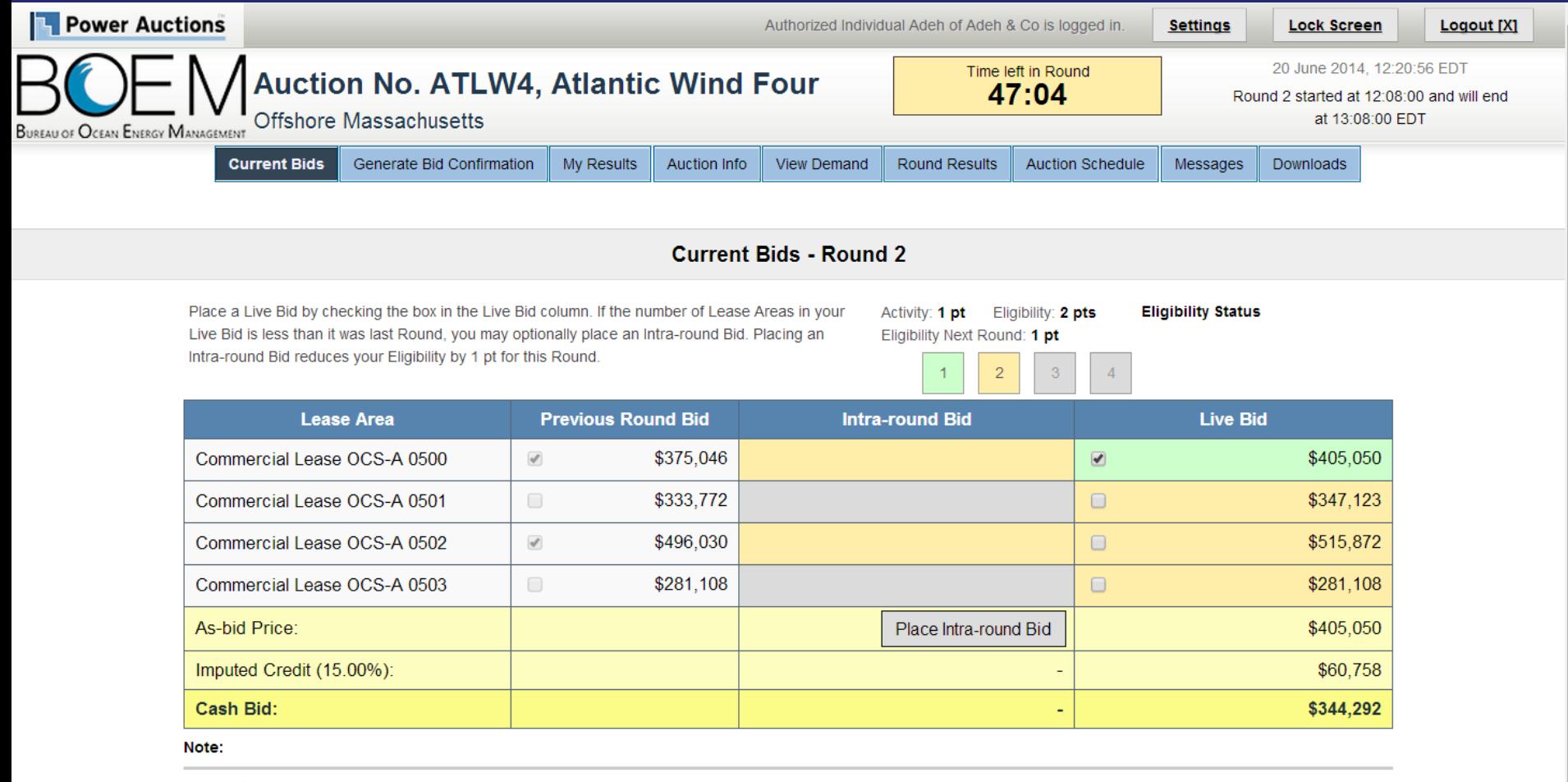

- Activity: Actual number of Lease Areas that you have included in your Live Bid in the current Round.
- . Eligibility: Maximum number of Lease Areas that you may include in your Live Bid in the current Round.
- . Eligibility Next Round: Equal to the number of Lease Areas included in your current Live Bid.
- Imputed Credit applies only to the highest priced Lease Area selected.
- Live Bid placed for this Lease Area
- No bid placed for this Lease Area
- You can not place a bid for this Lease Area at this time
- Intra-round Bid placed for this Lease Area  $\cdot$  .

# **Round 2 – Reducing Eligibility Confirmation**

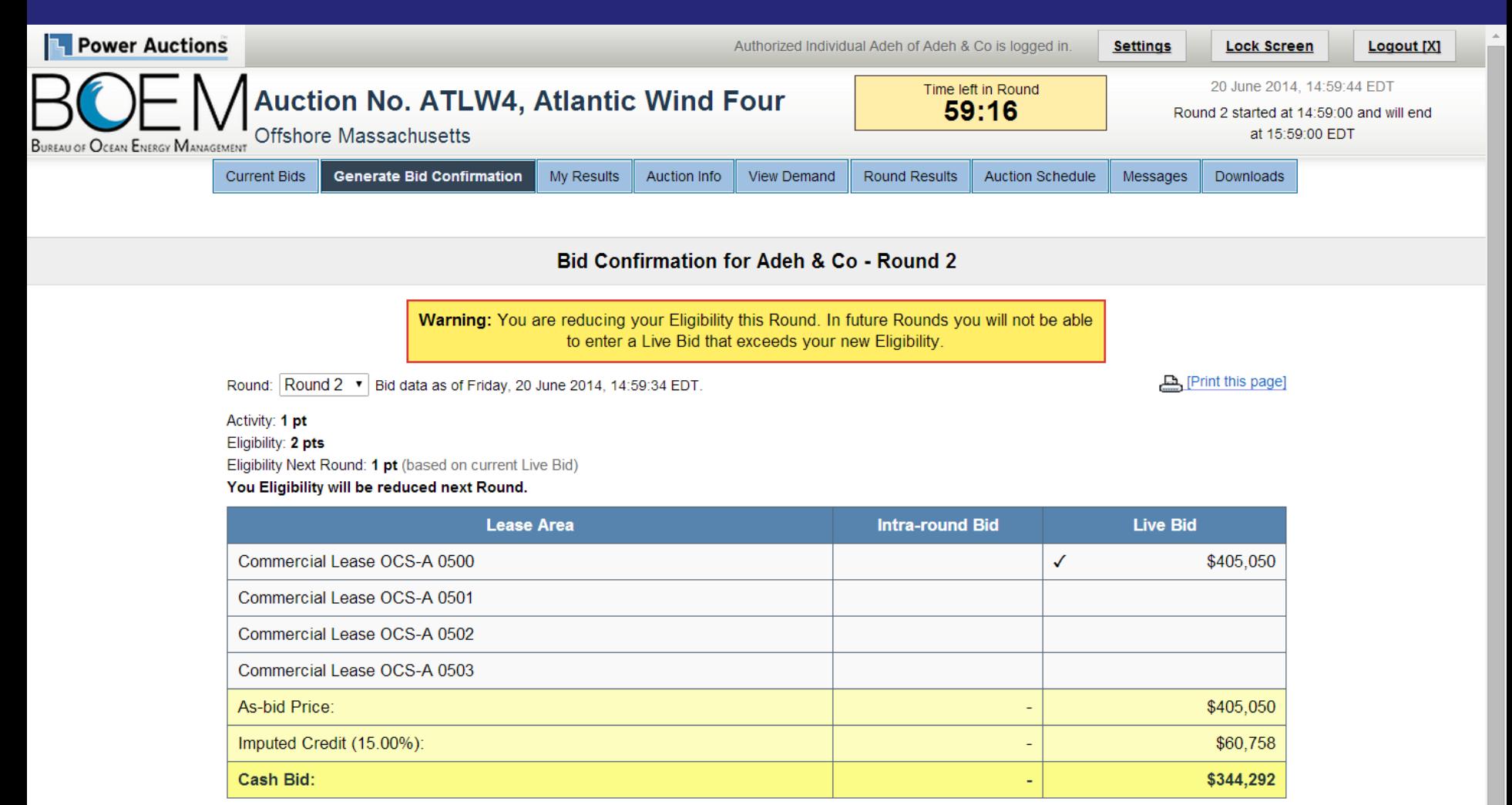

Note:

- Activity: Actual number of Lease Areas that you have included in your Live Bid in the current Round.

. Eligibility: Maximum number of Lease Areas that you may include in your Live Bid in the current Round

. Eligibility Next Round: Equal to the number of Lease Areas included in your current Live Bid.

. Imputed Credit applies only to the highest priced Lease Area selected.

# **Round 2 - Two Live Bids**

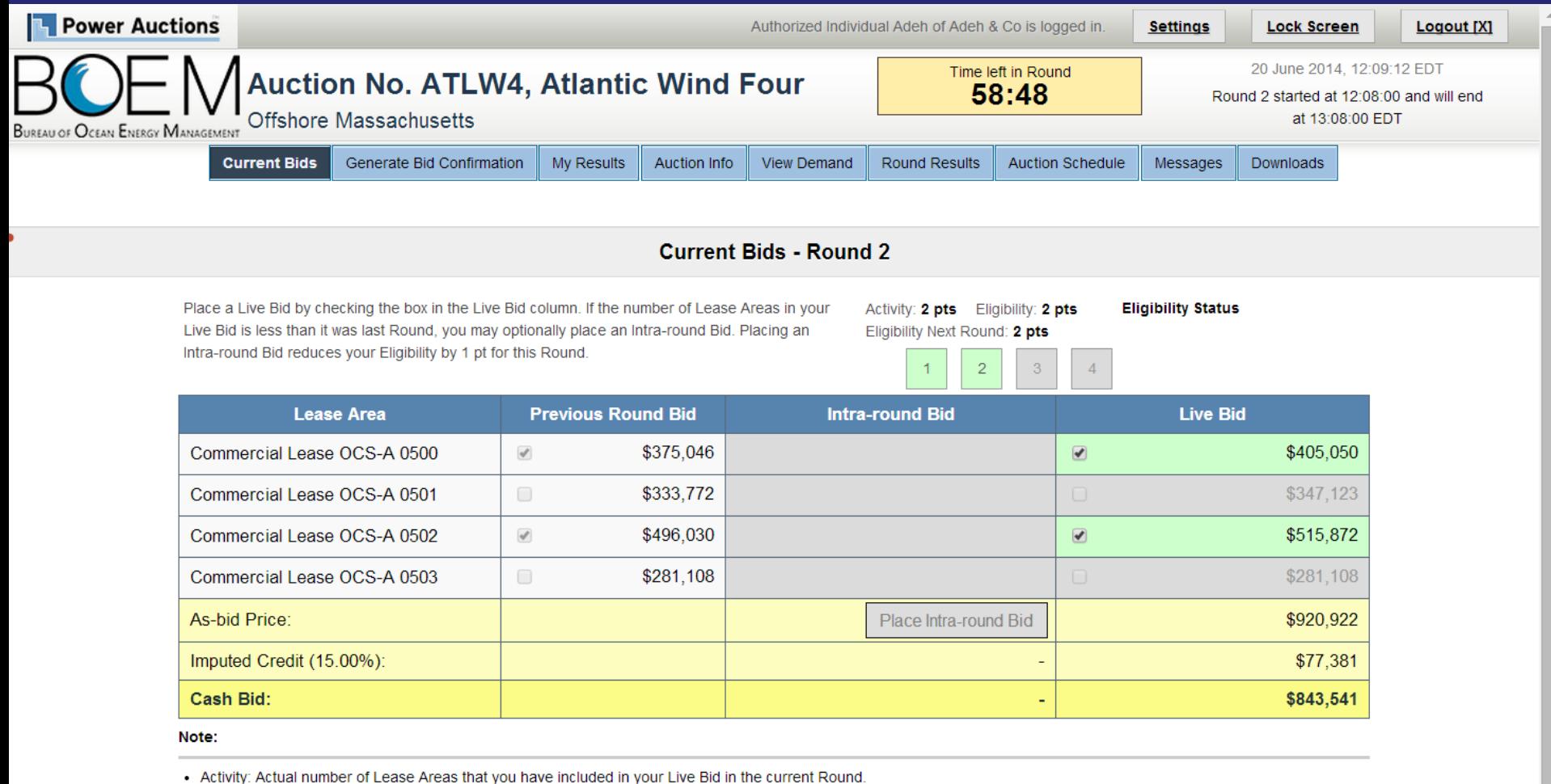

- 
- . Eligibility: Maximum number of Lease Areas that you may include in your Live Bid in the current Round.
- . Eligibility Next Round: Equal to the number of Lease Areas included in your current Live Bid.
- Imputed Credit applies only to the highest priced Lease Area selected.
- Live Bid placed for this Lease Area
- No bid placed for this Lease Area
- You can not place a bid for this Lease Area at this time
- Intra-round Bid placed for this Lease Area  $\cdot$  .

# **Round 2 - Confirmation**

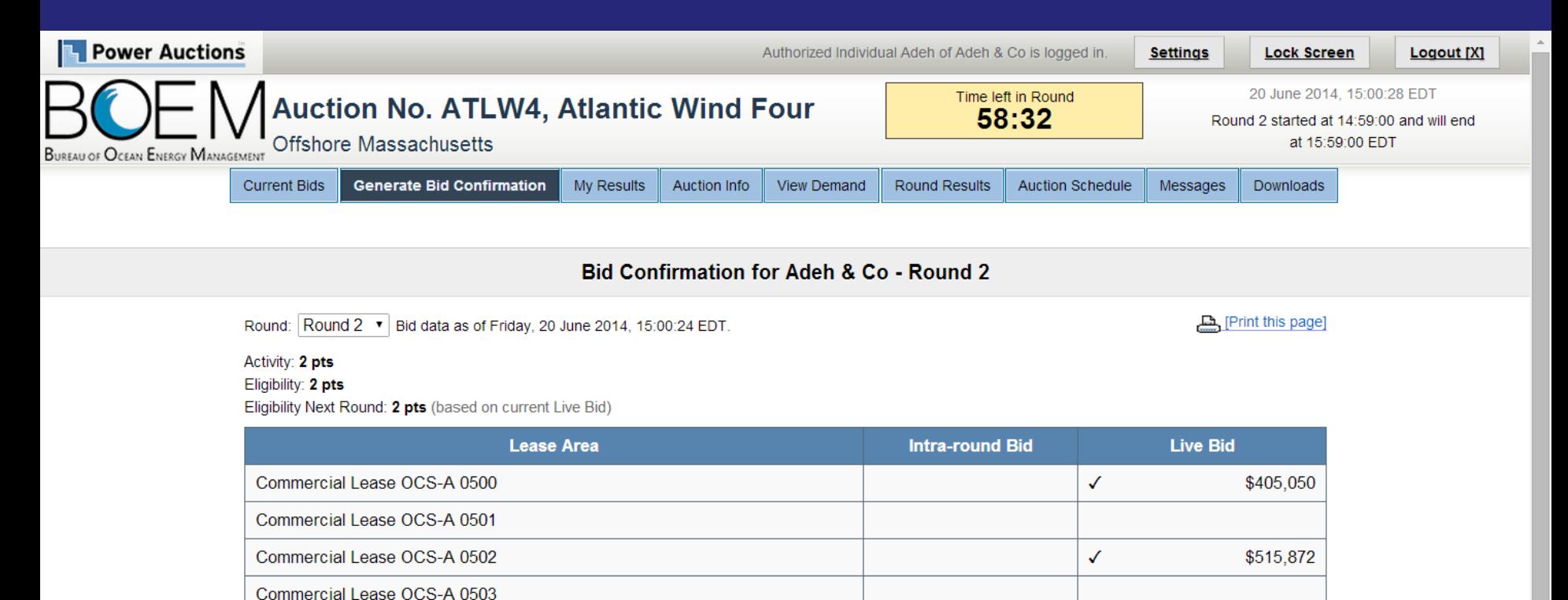

\$920.922

\$77,381

\$843,541

- Activity: Actual number of Lease Areas that you have included in your Live Bid in the current Round.

. Eligibility: Maximum number of Lease Areas that you may include in your Live Bid in the current Round.

- Eligibility Next Round: Equal to the number of Lease Areas included in your current Live Bid.

• Imputed Credit applies only to the highest priced Lease Area selected.

As-bid Price:

Cash Bid:

Note:

Imputed Credit (15.00%):

# **Round 2 - Current Bid**

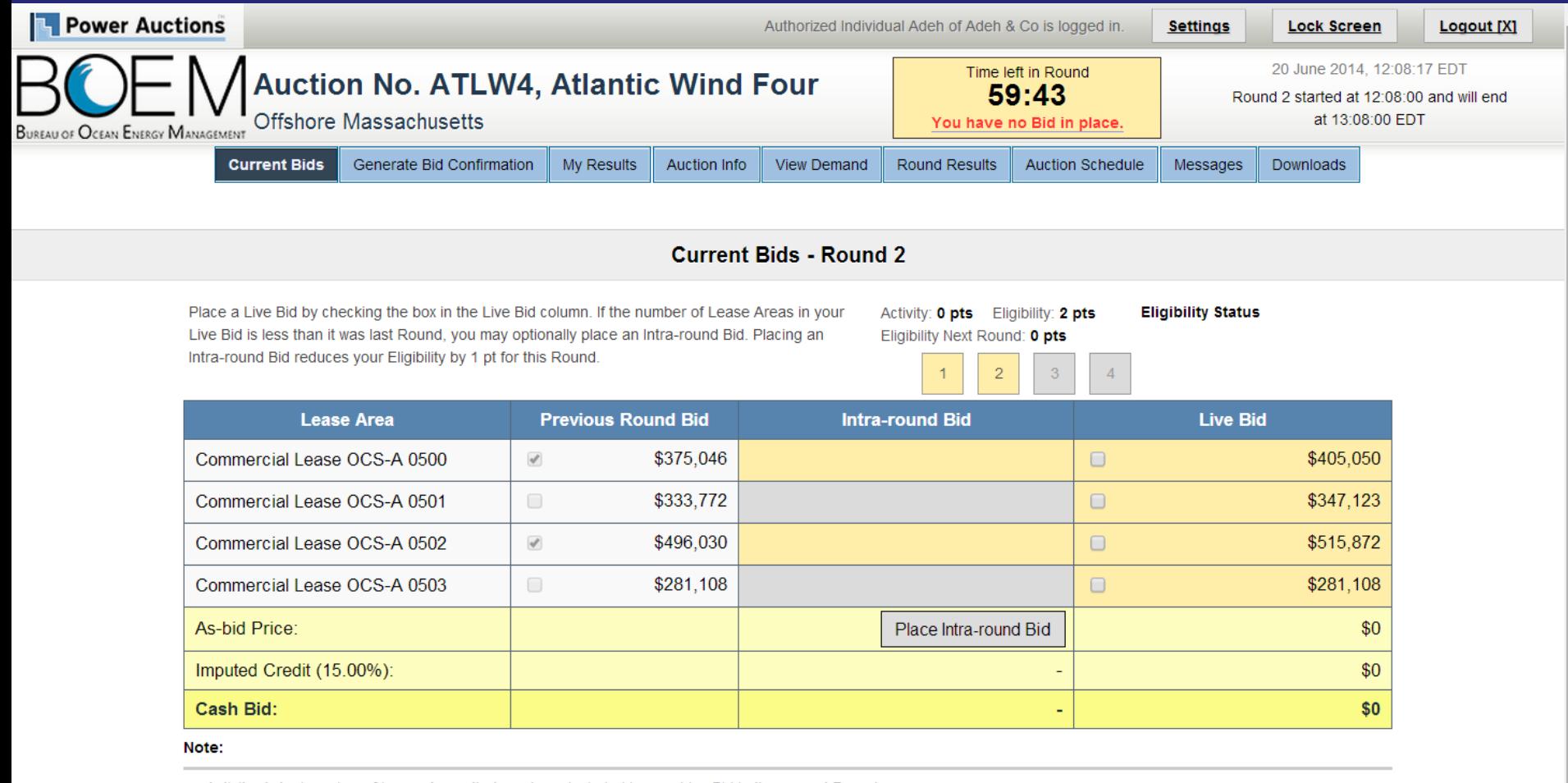

- Activity: Actual number of Lease Areas that you have included in your Live Bid in the current Round.
- . Eligibility: Maximum number of Lease Areas that you may include in your Live Bid in the current Round.
- . Eligibility Next Round: Equal to the number of Lease Areas included in your current Live Bid.
- Imputed Credit applies only to the highest priced Lease Area selected.
- Live Bid placed for this Lease Area
- No bid placed for this Lease Area
- You can not place a bid for this Lease Area at this time
- Intra-round Bid placed for this Lease Area  $\bullet$

# **Round 2 - Intra-round Bid**

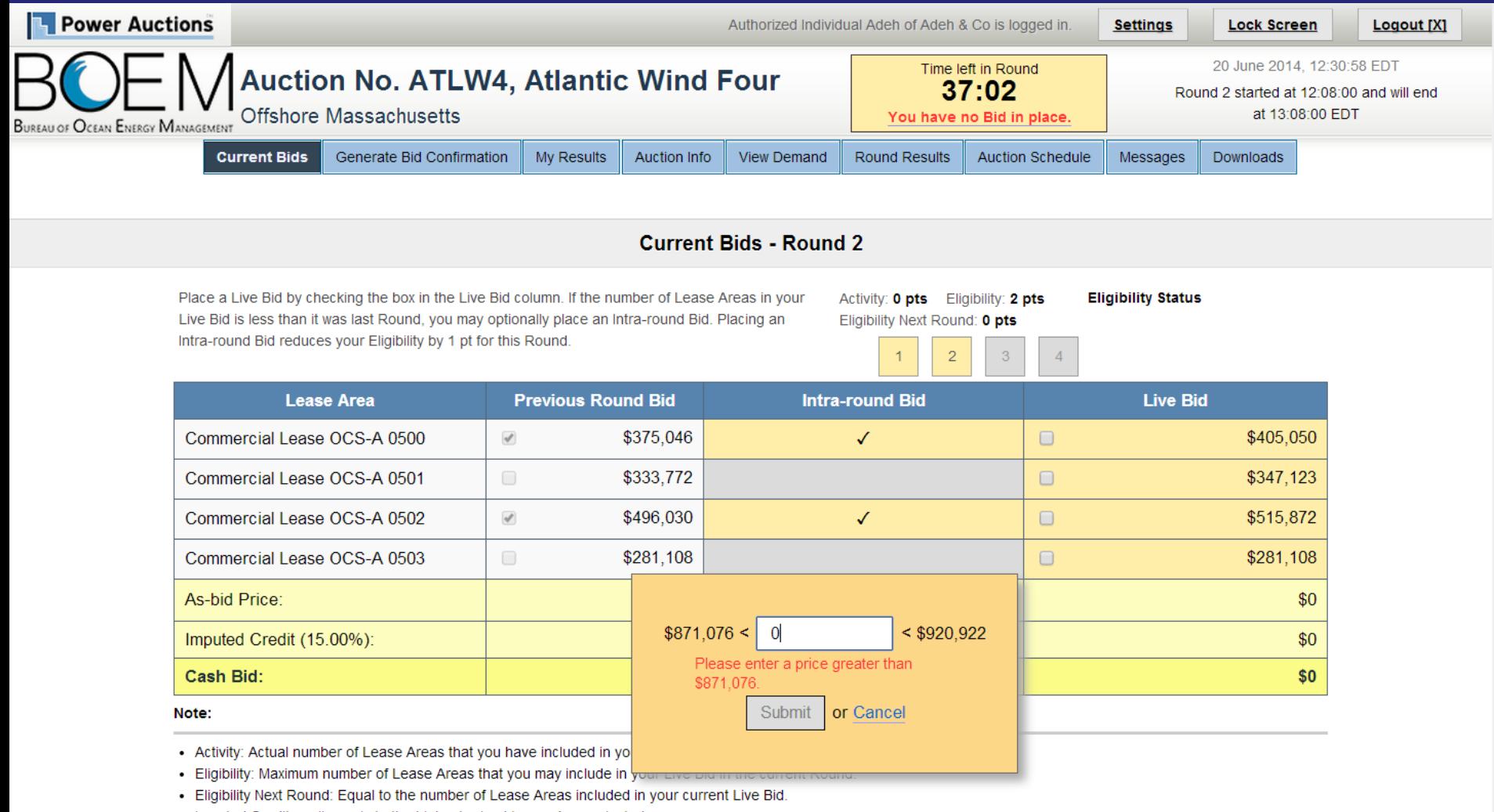

- Imputed Credit applies only to the highest priced Lease Area selected.
- Live Bid placed for this Lease Area
- No bid placed for this Lease Area
- You can not place a bid for this Lease Area at this time
- Intra-round Bid placed for this Lease Area  $\cdot$  .

# **Auction Screen Shots**

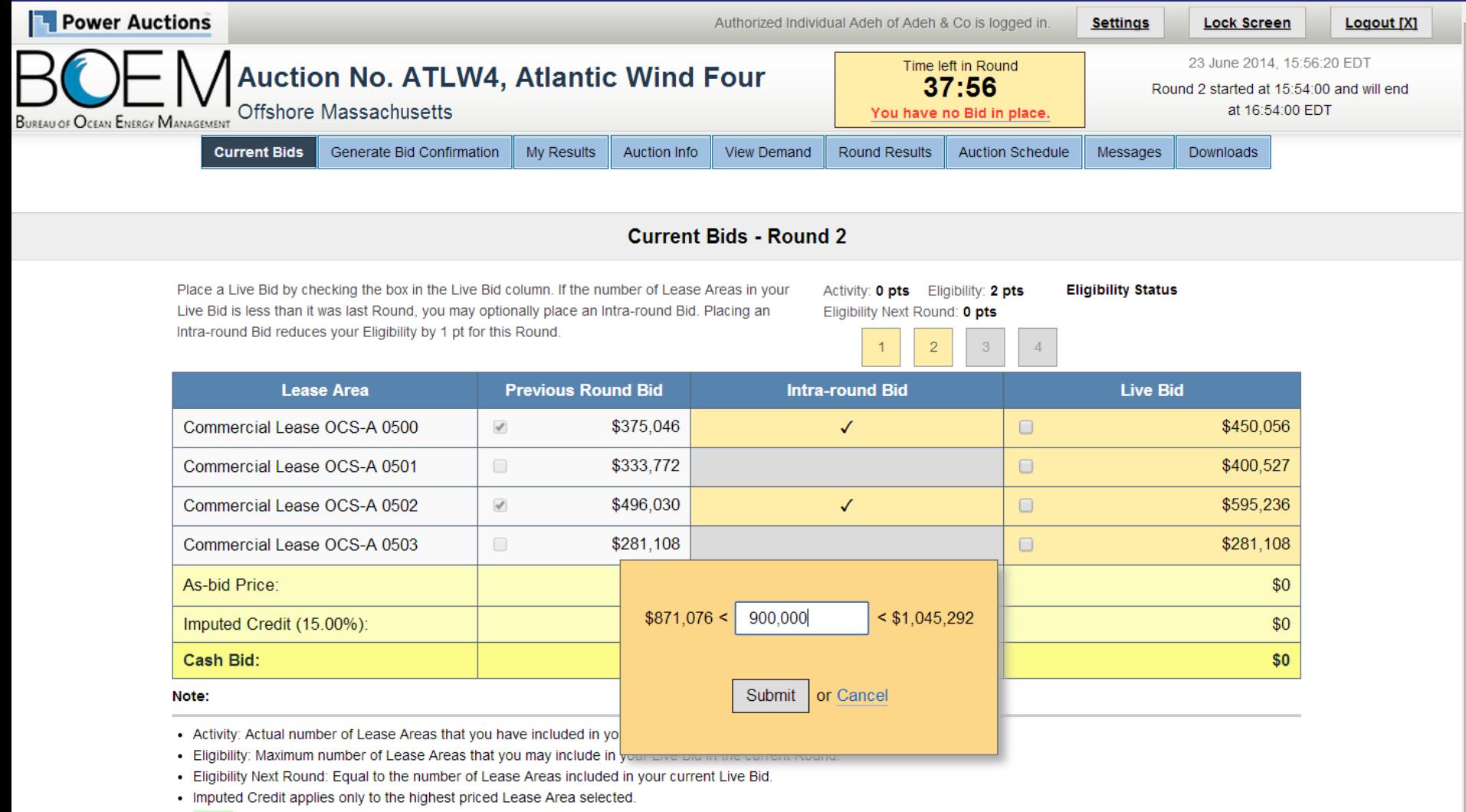

- Live Bid placed for this Lease Area
- No bid placed for this Lease Area
- You can not place a bid for this Lease Area at this time
- Intra-round Bid placed for this Lease Area  $\cdot$  .

# Round 2 - Intra-round Bid Reduces 1 Eligibility pt

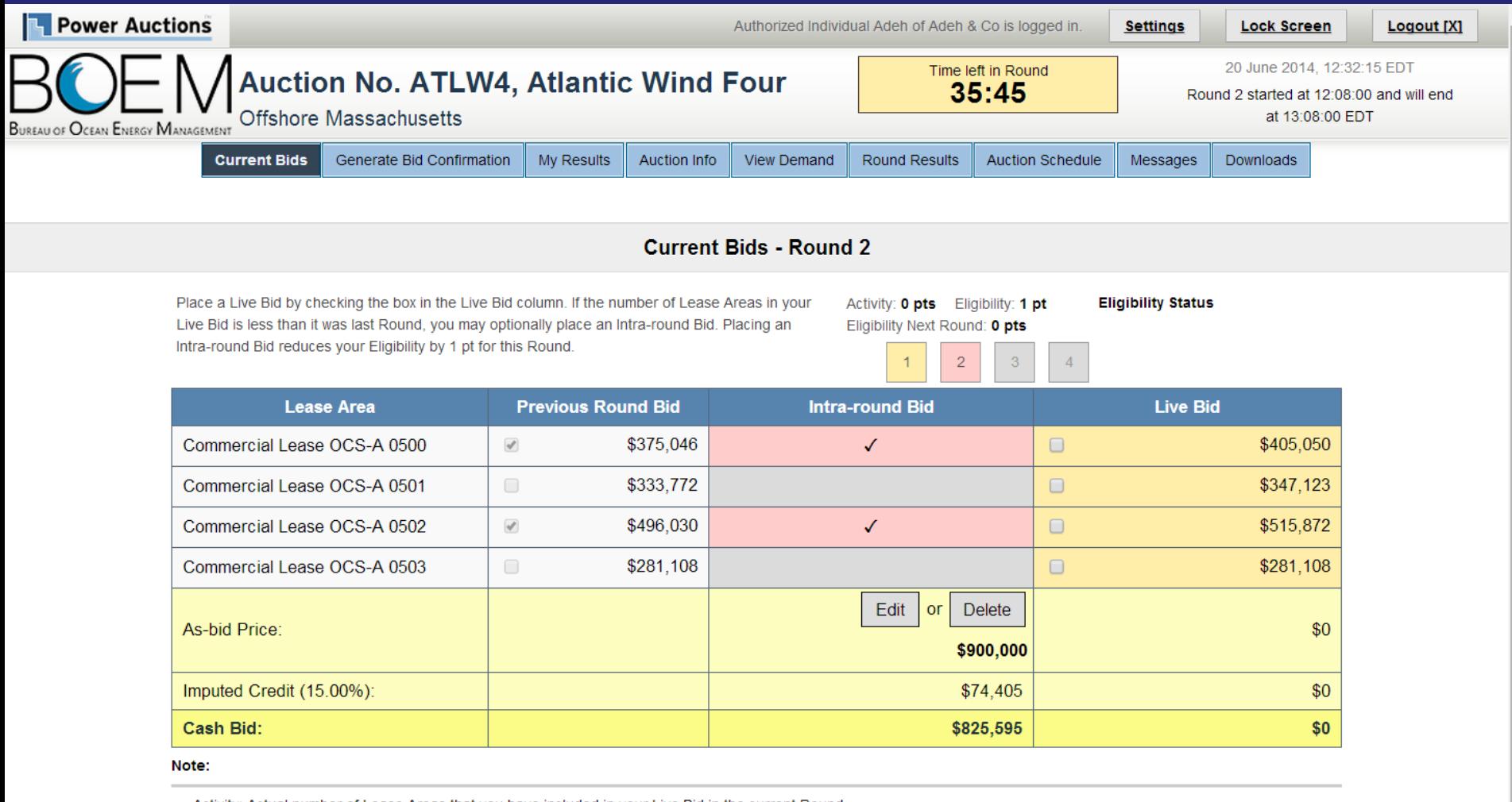

- Activity: Actual number of Lease Areas that you have included in your Live Bid in the current Round.

. Eligibility: Maximum number of Lease Areas that you may include in your Live Bid in the current Round.

. Eligibility Next Round: Equal to the number of Lease Areas included in your current Live Bid.

• Imputed Credit applies only to the highest priced Lease Area selected.

Live Bid placed for this Lease Area

No bid placed for this Lease Area

You can not place a bid for this Lease Area at this time

Intra-round Bid placed for this Lease Area  $\cdot$  .

# Round 2 - Intra-round Bid + 1 Live Bid

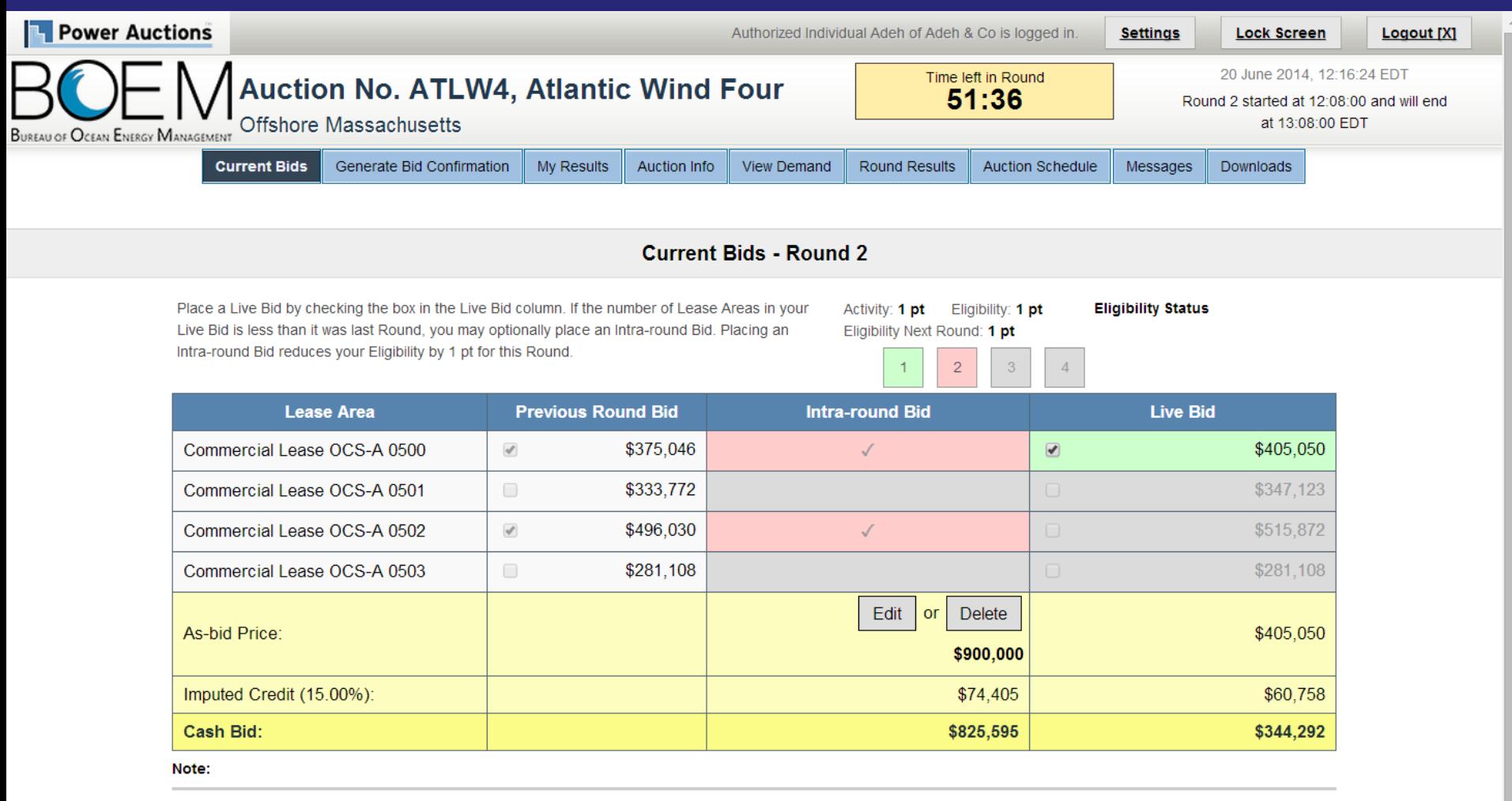

- . Eligibility: Maximum number of Lease Areas that you may include in your Live Bid in the current Round.
- . Eligibility Next Round: Equal to the number of Lease Areas included in your current Live Bid.
- Imputed Credit applies only to the highest priced Lease Area selected.
- Live Bid placed for this Lease Area
- No bid placed for this Lease Area
- You can not place a bid for this Lease Area at this time
- Intra-round Bid placed for this Lease Area  $\cdot$  .

# Round 2 - Intra-round Bid + 1 Live Bid

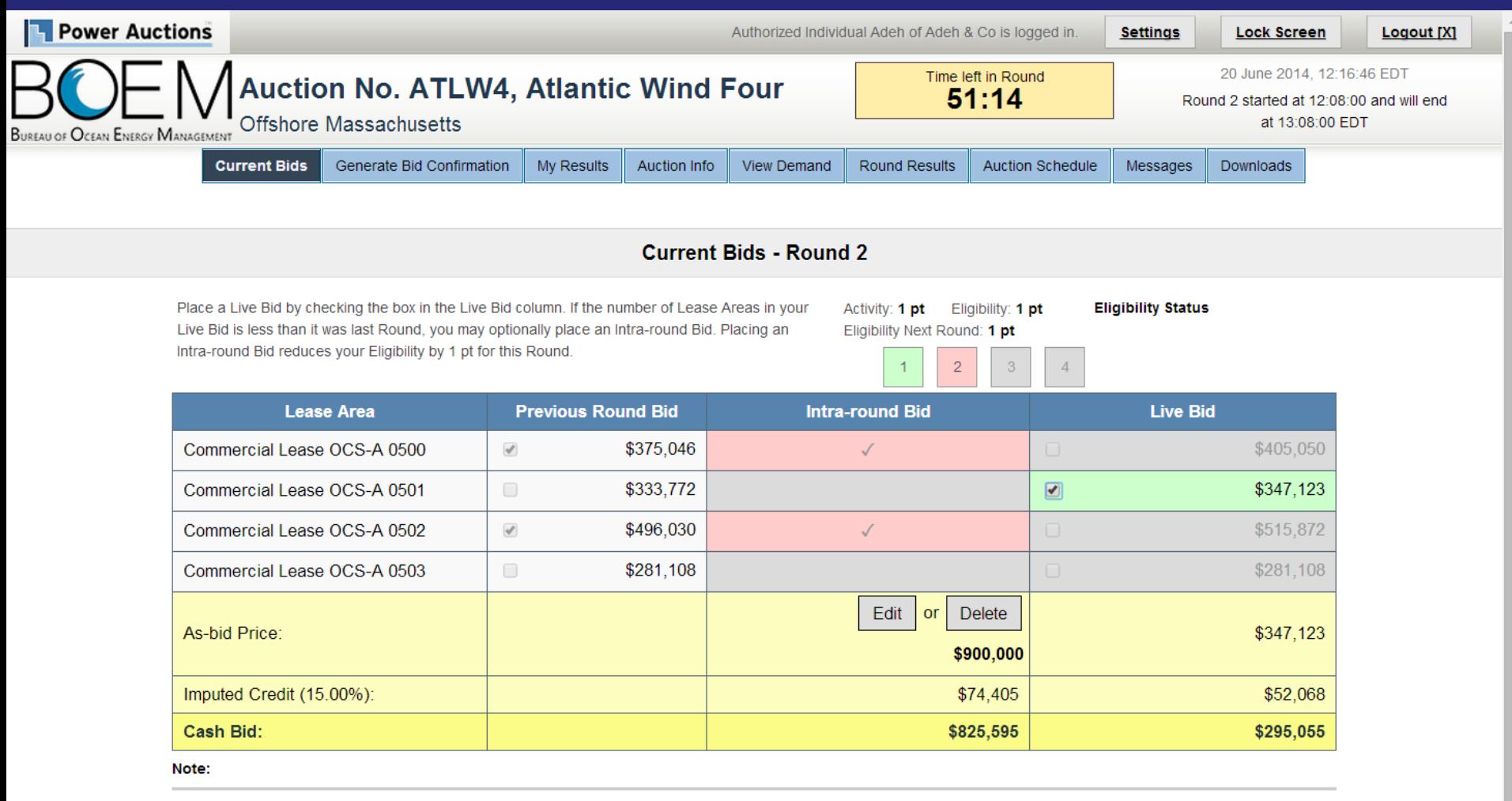

- . Eligibility: Maximum number of Lease Areas that you may include in your Live Bid in the current Round.
- . Eligibility Next Round: Equal to the number of Lease Areas included in your current Live Bid.
- Imputed Credit applies only to the highest priced Lease Area selected.
- Live Bid placed for this Lease Area
- No bid placed for this Lease Area
- You can not place a bid for this Lease Area at this time
- Intra-round Bid placed for this Lease Area  $\cdot$  .

# Round 2 - Intra-round Bid + 1 Live Bid

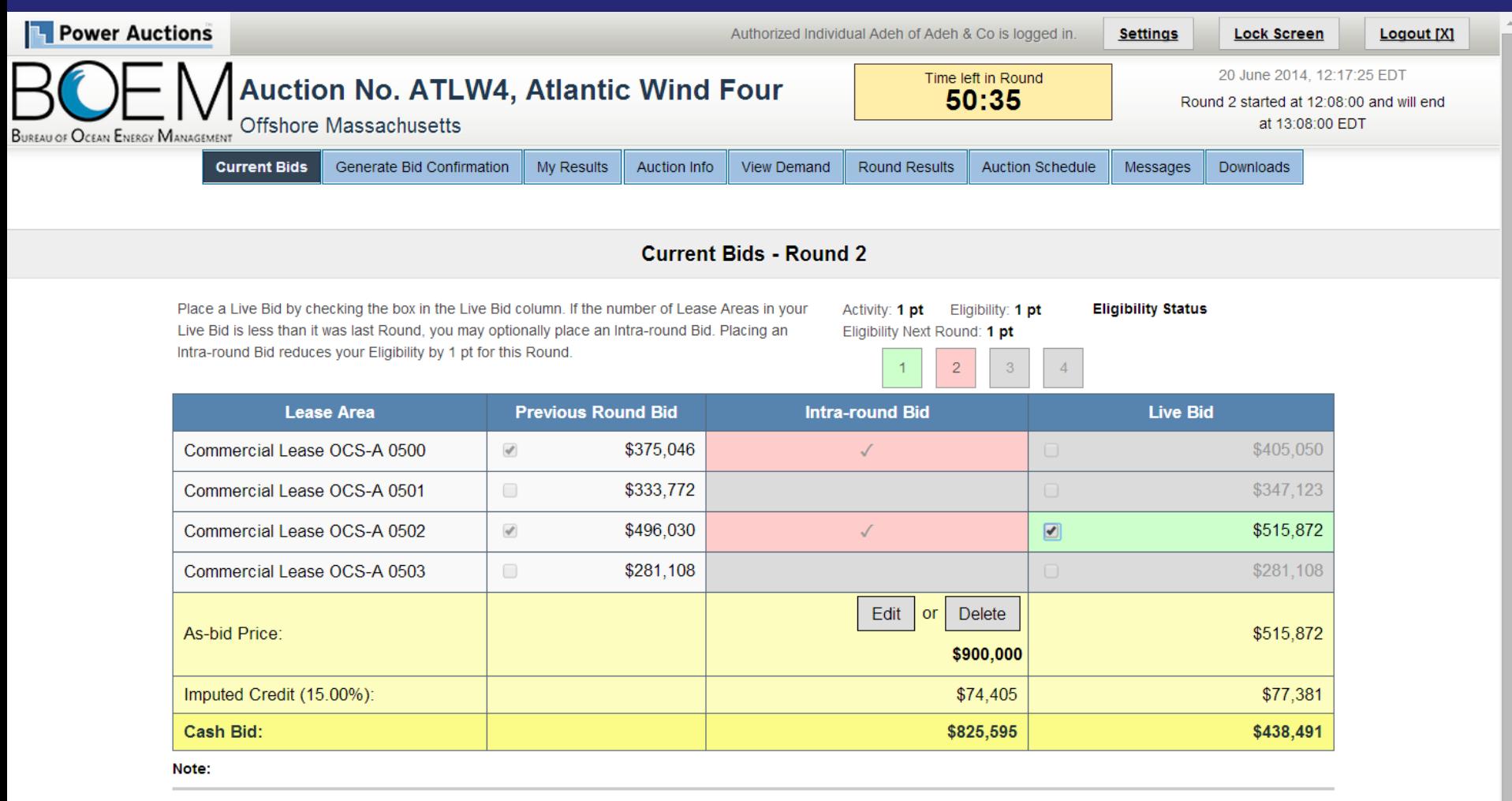

- . Eligibility: Maximum number of Lease Areas that you may include in your Live Bid in the current Round.
- . Eligibility Next Round: Equal to the number of Lease Areas included in your current Live Bid.
- Imputed Credit applies only to the highest priced Lease Area selected.
- Live Bid placed for this Lease Area
- No bid placed for this Lease Area
- You can not place a bid for this Lease Area at this time
- Intra-round Bid placed for this Lease Area  $\cdot$  .

# **Round 2 - Intra-round Bid Confirmation**

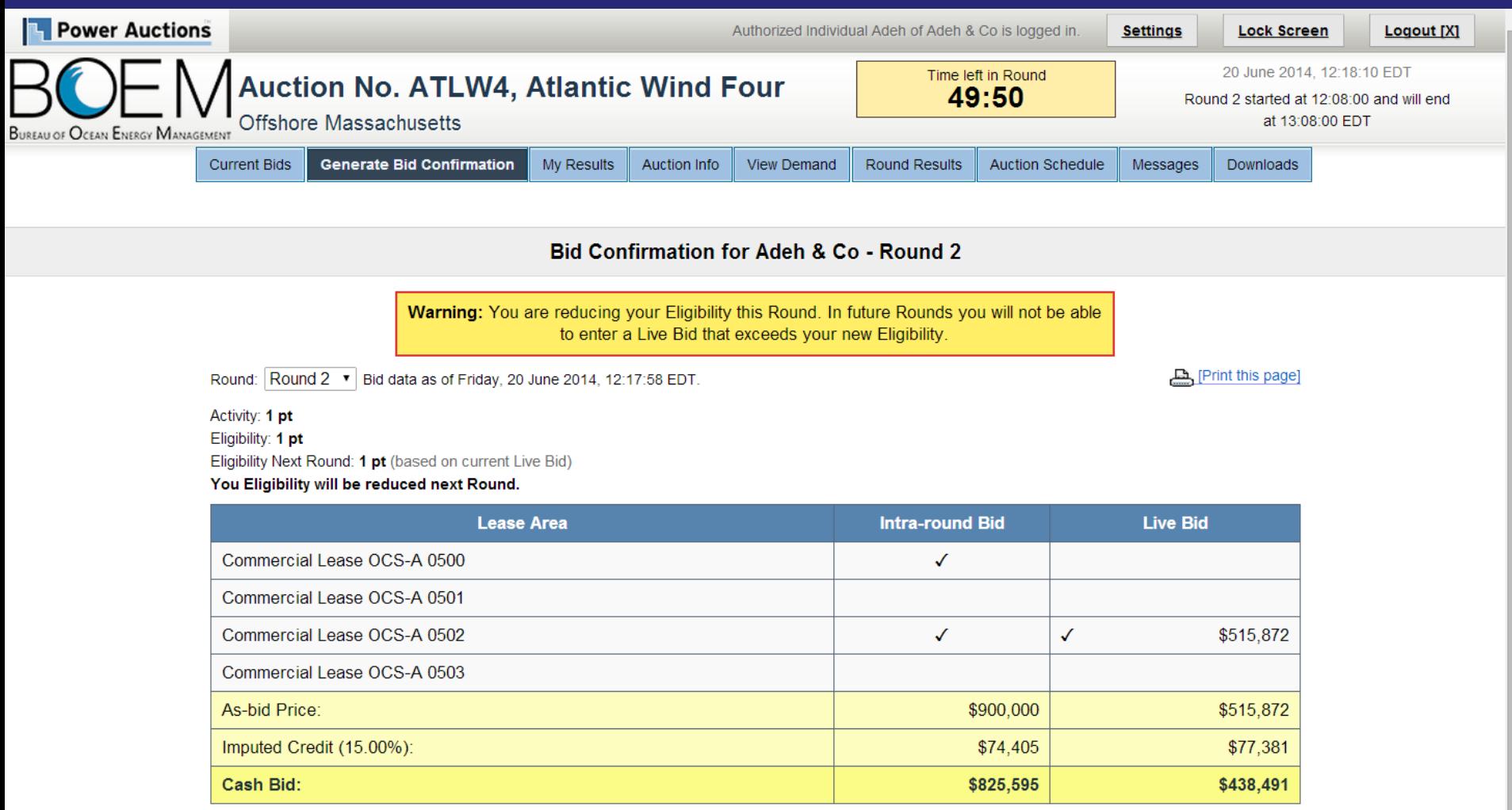

 $\overline{\phantom{a}}$ 

Note:

- Activity: Actual number of Lease Areas that you have included in your Live Bid in the current Round.

. Eligibility: Maximum number of Lease Areas that you may include in your Live Bid in the current Round.

- Eligibility Next Round: Equal to the number of Lease Areas included in your current Live Bid.

. Imputed Credit applies only to the highest priced Lease Area selected.

# Round 2 – Bidder Exiting the Auction (Kathy & Co)

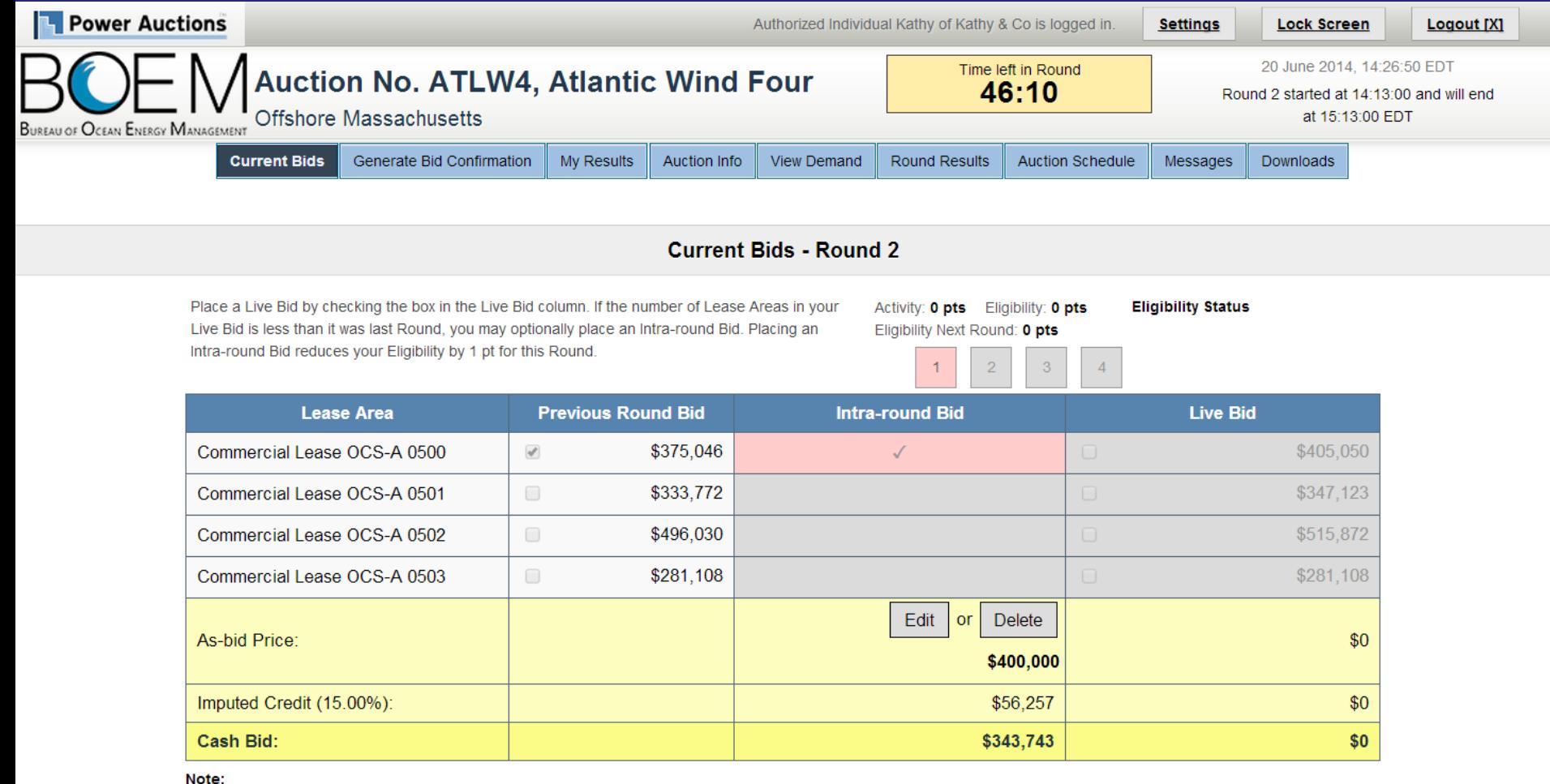

- . Eligibility: Maximum number of Lease Areas that you may include in your Live Bid in the current Round.
- . Eligibility Next Round: Equal to the number of Lease Areas included in your current Live Bid.
- . Imputed Credit applies only to the highest priced Lease Area selected.
- Live Bid placed for this Lease Area
- No bid placed for this Lease Area
- You can not place a bid for this Lease Area at this time
- Intra-round Bid placed for this Lease Area  $\cdot$  .

## Generate Bid Confirmation - 0 Eligibility Warning (Kathy & Co)

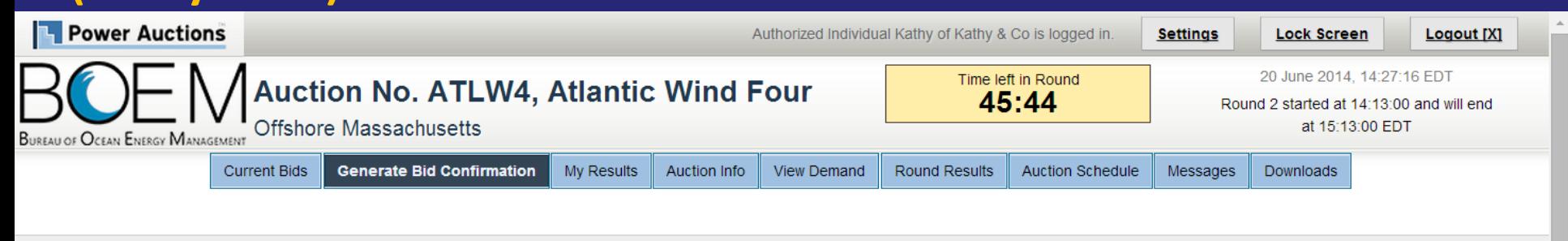

### Bid Confirmation for Kathy & Co - Round 2

Warning: You have not placed a Live Bid in the current Round. This will reduce your Eligibility for the next Round to 0 pts. You will not be able to bid in future Rounds. If this is not what you intended, click here to modify your bid.

Round: Round 2 v Bid data as of Friday, 20 June 2014, 14:27:11 EDT.

[Print this page]

Activity: 0 pts Eligibility: 0 pts Eligibility Next Round: 0 pts (based on current Live Bid)

### You Eligibility will be reduced next Round.

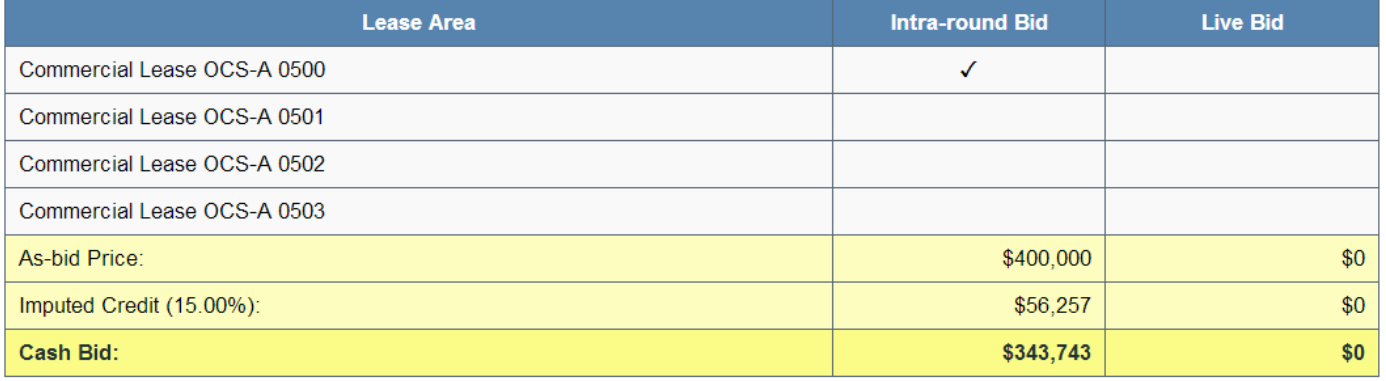

Note:

- Activity: Actual number of Lease Areas that you have included in your Live Bid in the current Round.

. Eligibility: Maximum number of Lease Areas that you may include in your Live Bid in the current Round.

. Eligibility Next Round: Equal to the number of Lease Areas included in your current Live Bid.

. Imputed Credit applies only to the highest priced Lease Area selected.

## **Bidders with 0 Eligibility - Can't Place Bid** (Chris & Co)

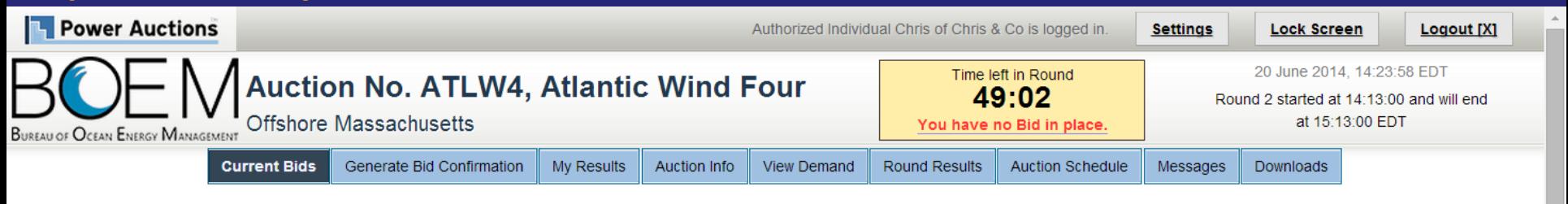

**Current Bids - Round 2** 

Your Activity in a previous Round was zero. Your Eligibility is zero and you are no longer eligible to bid in this auction.

# **Bidders with 0 Eligibility - Can View Previous Confirmations (Chris & Co)**

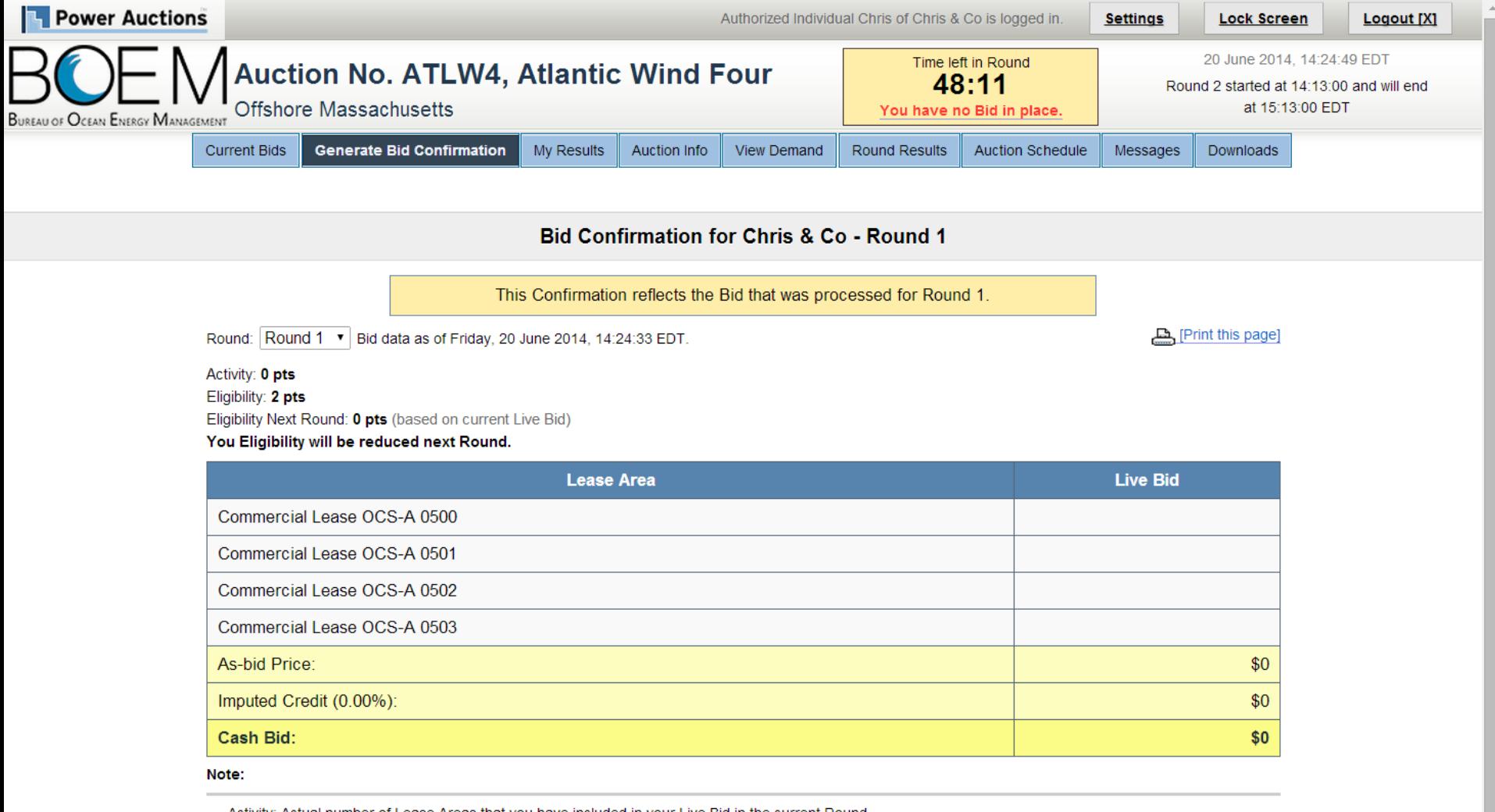

- Activity: Actual number of Lease Areas that you have included in your Live Bid in the current Round.

. Eligibility: Maximum number of Lease Areas that you may include in your Live Bid in the current Round.

- Eligibility Next Round: Equal to the number of Lease Areas included in your current Live Bid.

• Imputed Credit applies only to the highest priced Lease Area selected.

# **Round 2 Closed and Result Posted**

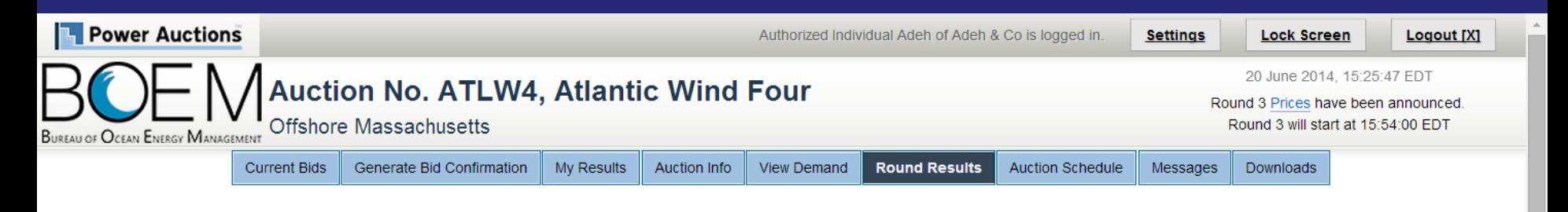

### **Round Results**

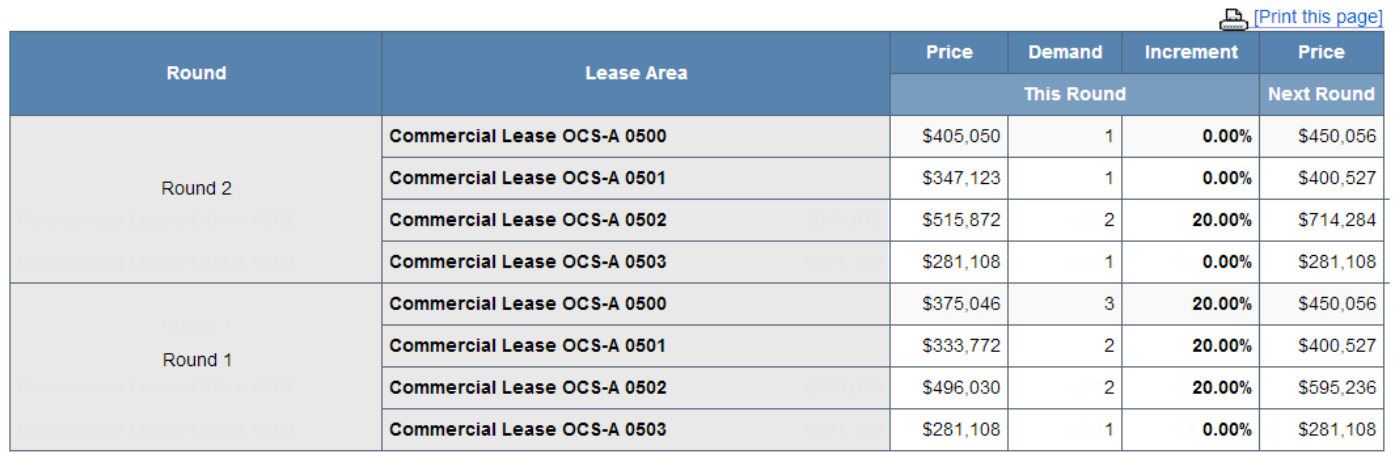

#### Note:

- Demand reflects the number of bidders placing Live Bids that include this Lease Area.

# **Round 2 Closed and Posted - My Result** (Diana & Co)

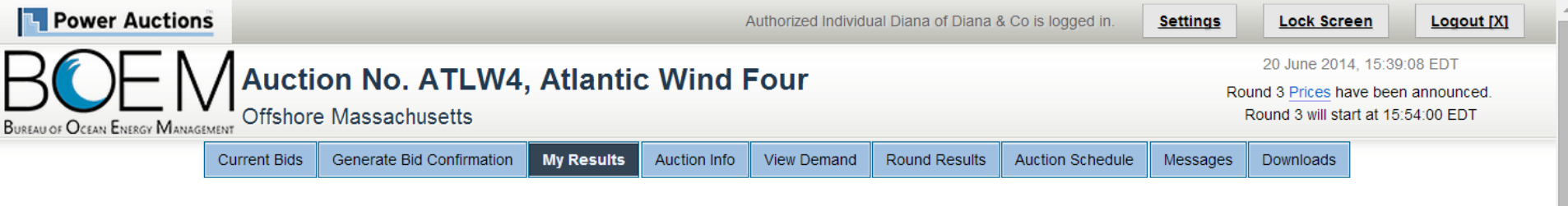

**My Results** 

### **Posted Bids:**

This table contains the results for all posted Rounds in which you were eligible to bid.

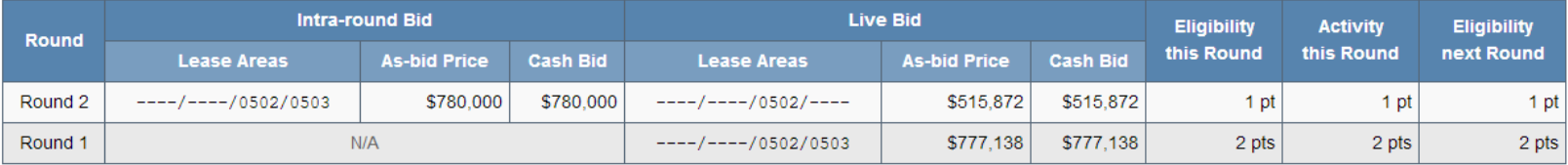

Note:

. Eligibility: Maximum number of Lease Areas on which you could have placed a Live Bid (this Round) or will be able to place a Live Bid (next Round).

• Activity: Actual Number of Lease Areas on which you placed a Live Bid.

• My Percentage Credit (0.00%).

[Print this page]

# **Round 2 Closed and Posted – View Demand**

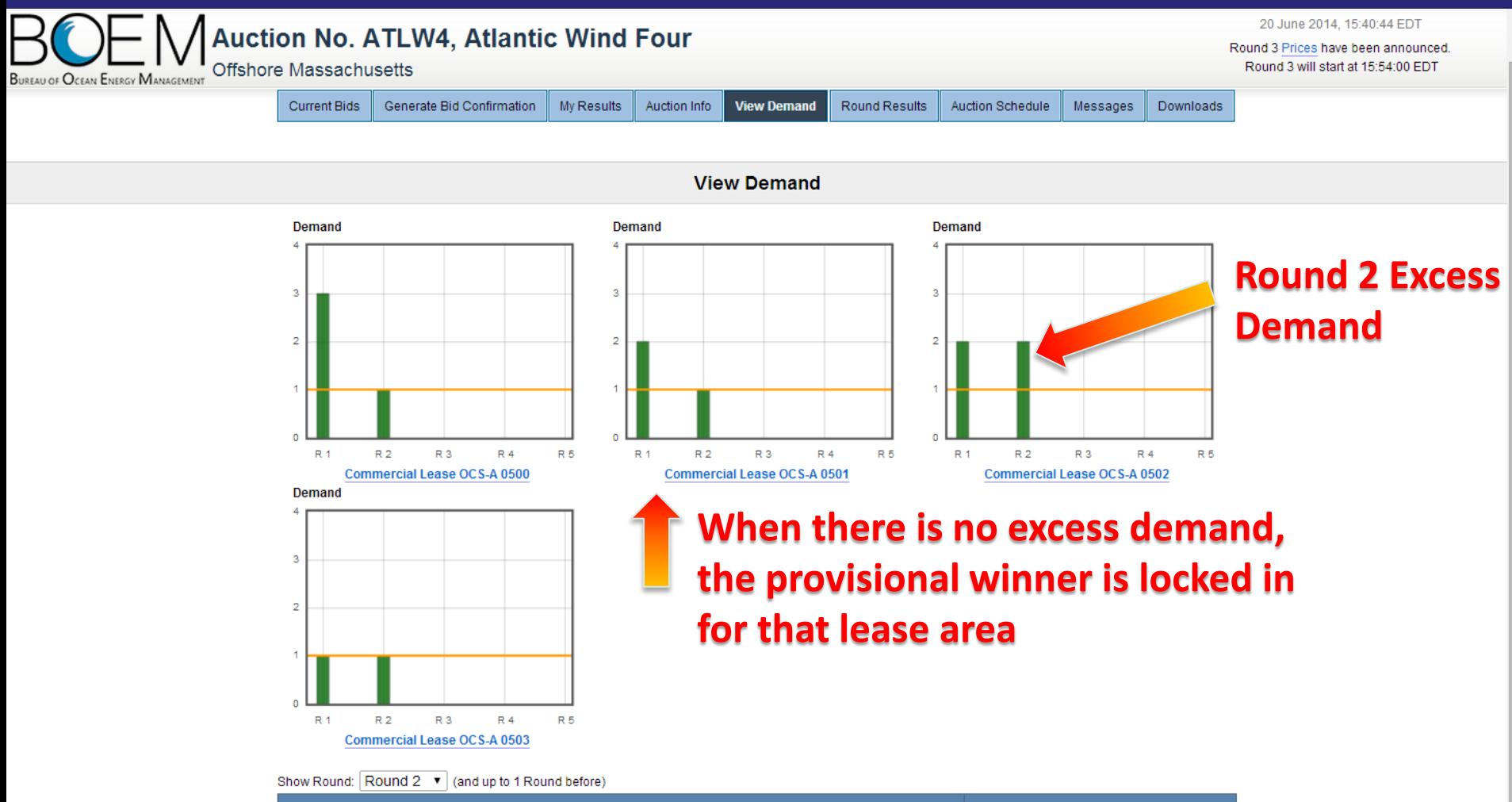

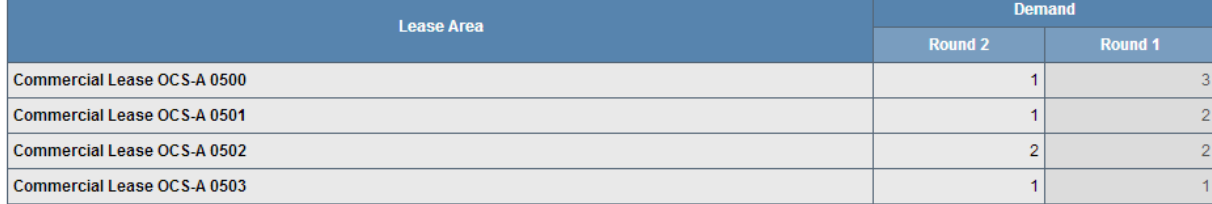

## **Round 3 - Provisional Winner** (Bob & Co)

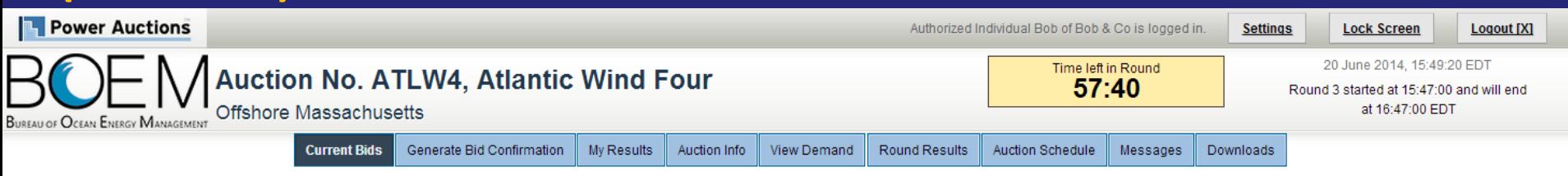

### **Current Bids - Round 3**

You are not allowed to change your bid in this round because you are the sole bidder for all the Lease Areas for which you placed a bid in the previous Round. Your bid has been carried forward into this Round

Place a Live Bid by checking the box in the Live Bid column. If the number of Lease Areas in your Live Bid is less than it was last Round, you may optionally place an Intra-round Bid. Placing an Intra-round Bid reduces your Eligibility by 1 pt for this Round.

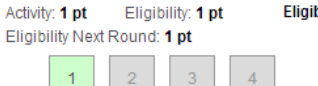

 $-1$ 

**bility Status** 

 $\vert 4 \vert$ 

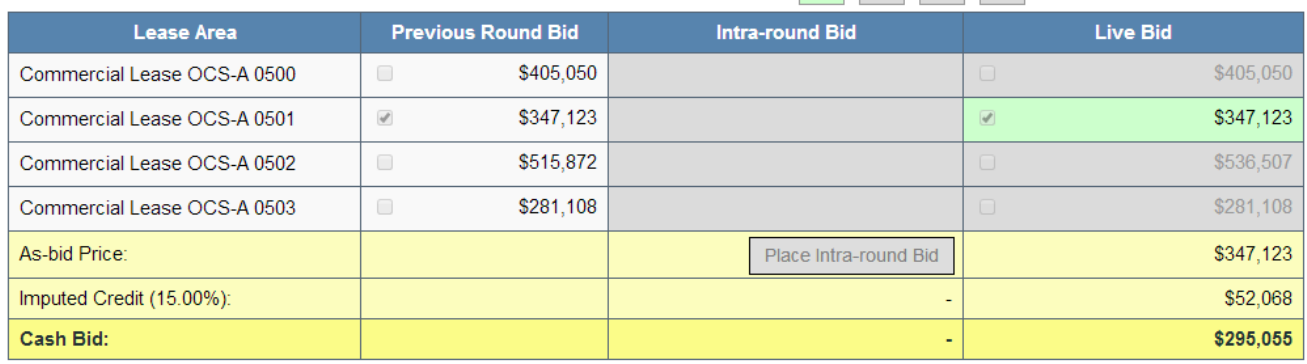

Note:

- . Eligibility: Maximum number of Lease Areas that you may include in your Live Bid in the current Round.
- . Eligibility Next Round: Equal to the number of Lease Areas included in your current Live Bid.
- . Imputed Credit applies only to the highest priced Lease Area selected
- $\bullet$ Live Bid placed for this Lease Area
- No bid placed for this Lease Area ٠
- You can not place a bid for this Lease Area at this time
- Intra-round Bid placed for this Lease Area

# **Auction Ends - My Result (1)** (Bob & Co)

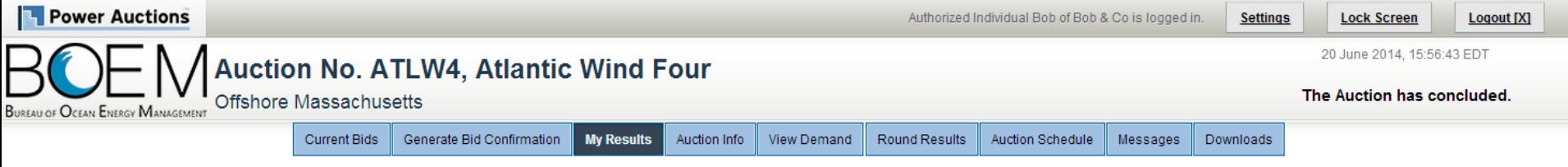

My Results - Auction Concluded

### **Congratulations!**

[Print this page]

### Subject to the determination of the panel, you have preliminarily been designated the winner of the following Lease Area:

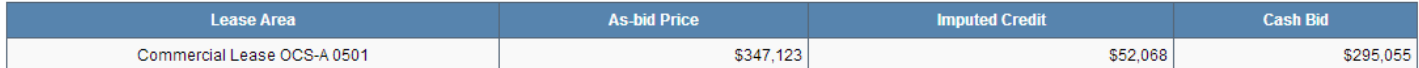

BOEM reserves the right not to issue a lease pursuant to this bid pursuant to its authority under the Outer Continental Shelf Lands Act (43 U.S.C. 1331 et seq. and section 1337(c)(3) in particular), 30 CFR 585.224(f), and the rules listed in the Final Sale Notice

### **Posted Bids:**

#### This table contains the results for all posted Rounds in which you were eligible to bid.

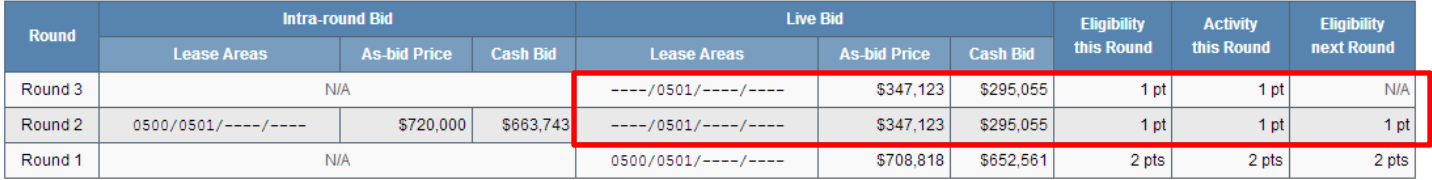

Note:

. Eligibility: Maximum number of Lease Areas on which you could have placed a Live Bid (this Round) or will be able to place a Live Bid (next Round).

. Activity: Actual Number of Lease Areas on which you placed a Live Bid.

- My Percentage Credit (15.00%).
- . Imputed Credit applies only to the highest priced Lease Area selected.

### **Won 1 Lease Area through** Live Bid, carried over from Round 2.

## **Auction Ends - My Result (2)** (Diana & Co)

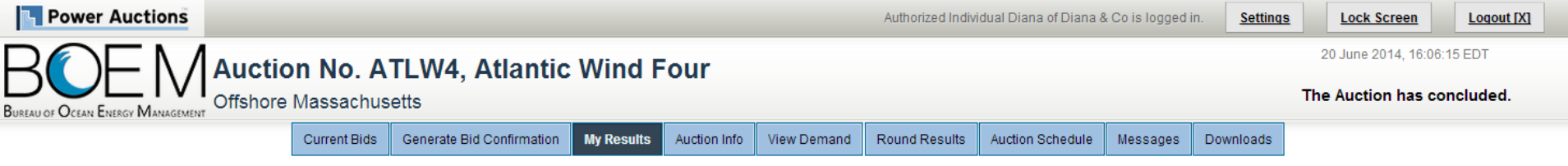

**My Results - Auction Concluded** 

### **Congratulations!**

[Print this page]

### Subject to the determination of the panel, you have preliminarily been designated the winner of the following Lease Area:

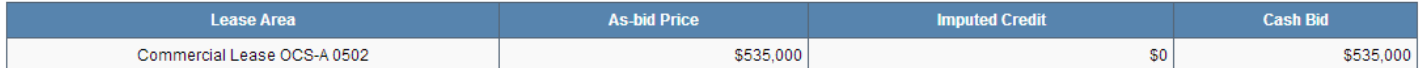

BOEM reserves the right not to issue a lease pursuant to this bid pursuant to its authority under the Outer Continental Shelf Lands Act (43 U.S.C. 1331 et seq. and section 1337(c)(3) in particular), 30 CFR 585.224(f), and the rules listed in the Final Sale Notice.

### **Posted Bids:**

This table contains the results for all posted Rounds in which you were eligible to bid.

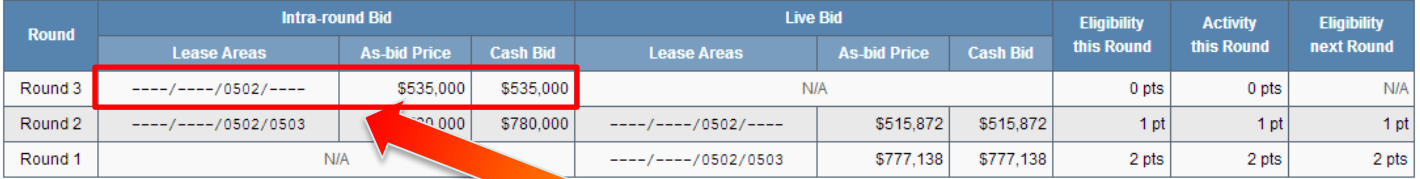

Note:

. Eligibility: Maximum number of Lease Areas on which you could have placed a Live Bloss ound) or will be able to place a Live Bid (next Round).

- . Activity: Actual Number of Lease Areas on which you placed a Live Bid.
- My Percentage Credit (0.00%).
- . Imputed Credit applies only to the highest priced Lease Area selected.

### Won 1 lease area through **Intra-round Bid in Round 3**

# **Auction Ends - My Result (3)** (Chris & Co)

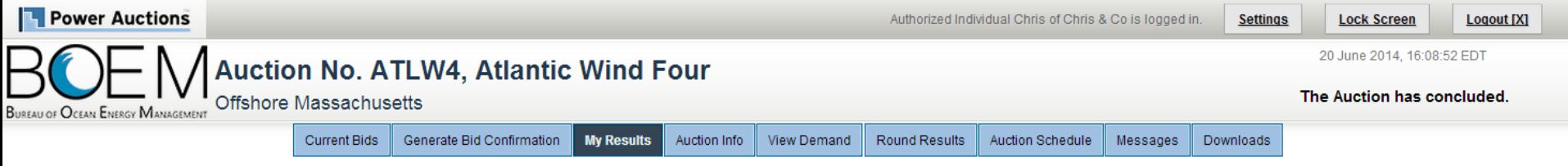

### My Results - Auction Concluded

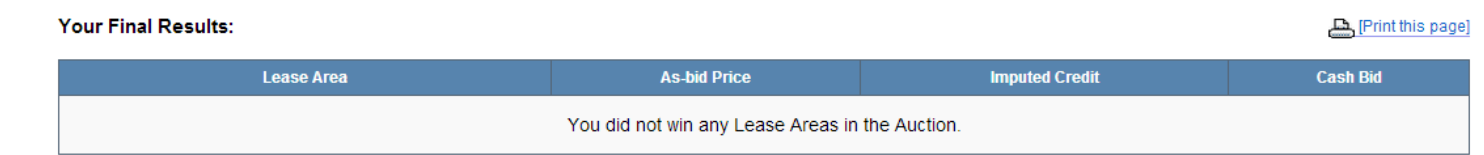

### **Posted Bids:**

This table contains the results for all posted Rounds in which you were eligible to bid.

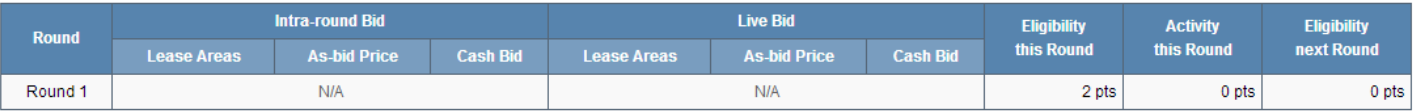

Note:

. Eligibility: Maximum number of Lease Areas on which you could have placed a Live Bid (this Round) or will be able to place a Live Bid (next Round).

· Activity: Actual Number of Lease Areas on which you placed a Live Bid.

· My Percentage Credit (0.00%).

. Imputed Credit applies only to the highest priced Lease Area selected.

# **Bidder Preparation**

# **Prospective Bidders**

- Receive, via email, the User Guide for the Auction Software
	- One copy of the User Guide will be emailed to the email address listed for the main "Point of Contact" for your company (Verify with BOEM)
- Receive, via FedEx (signature required), usernames, passwords and tokens for the Auction System for the Authorized Individuals
	- Allows access to the Auction System for the mock auction and live auction
	- One set per authorized individual

# **Mock Auction**

- Mock Auction (training session) is scheduled just prior to the auction to provide bidders with an opportunity to test their login codes and place practice bids
- Participation in the Mock Auction will occur remotely over the Internet, from the bidders' respective offices
- Recommend that bidders use the PC and connection that they intend to use for the live auction
- No results of the Mock Auction will be published
- Auction Manager will provide support (telephone and messaging facility of auction system) during the Mock Auctions

# **Live Auctions**

- Participation in the Auctions will occur remotely over the Internet, from the bidders' respective offices
- Bidders should establish protocol that a single Authorized Individual will be submitting bids; and that the second and third Authorized Individuals are available as backups
- All submissions subject to the constraints of the Auction Rules
- Auction Manager will provide support (telephone and messaging facility of auction system) during the Live Auctions

# **Questions and Answers**

**BOEM and Power Auctions LLC**